# **Réseaux génériques virtuels particuliers (RGVP)**

## **Introduction**

Le RGVP est construit comme un RGV (RGV pour réseau générique virtuel. Voir document complet sur ce blog), c'est-à-dire qu'il est constitué d'un candidat doté d'une couleur générique sans qu'on sache a priori situer la seconde couleur du couple générique. Le RGV classique, lui, permet d'installer les deux réseaux virtuels (RV), alors que le RGVP oblige à chercher le RV de la couleur opposée si l'on veut progresser. Pour cela, une seule démarche : les CD (CD pour circuits de déblocage, voir document complet sur ce blog). Les CD peuvent être utilisés totalement ou partiellement, selon le contexte, comme un RGI (RG indépendant).

Le RGVP est un outil supplémentaire dans la panoplie déjà bien fournie du coloriage virtuel (CV). Il est surtout utilisable avec les triplets à partir desquels il facilite le placement d'un RG plus ouvert ; il permet parfois de résoudre la grille. Son usage est plus aisé avec les grilles de niveau 8 à 15, mais, même s'il devient délicat à manier, il demeure intéressant pour les grilles de niveau supérieur, notamment en vue de l'élimination de candidats gênants ou pour démarrer un RG dans de meilleures conditions. Enfin, le RGVP ne concerne pas que les triplets ; rien n'interdit de partir d'une case contenant plus de trois candidats. Il suffit de réunir en deux groupes les candidats en dehors de la couleur générique dont on essaie d'identifier les éléments de la couleur opposée.

#### **RGV : rappel**

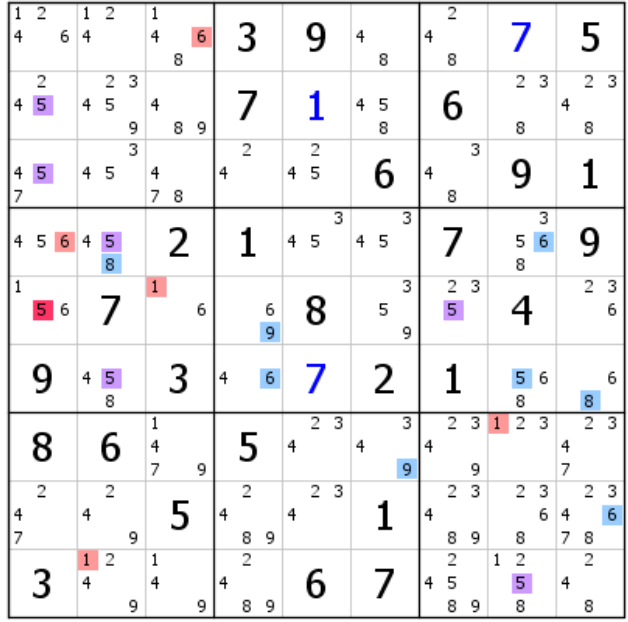

Dans cette grille de niveau 12, le RGV part du 5 rouge générique de L5C1. À ce stade, impossible de situer le 5 bleu générique. Le RG est donc incomplet puisqu'une seule des couleurs du couple générique est représentée. D'où son appellation RGV, pour réseau générique virtuel, car nous savons que l'autre couleur existe. Le RV rouge est installé. Le RV bleu est identifiable en partant de la double paire virtuelle bleue 1-6 de L5C13, puisque, si le bleu est la bonne couleur, le 5 rouge générique disparaît. Le RV bleu induit l'élimination des 5 de L46C2 et L5C7. Les autres 5 disparaissent du fait des alignements créés par les précédentes suppressions. Le 5 de L9C7 est validé.

| π                                          | 6              | $\overline{2}$<br>$\overline{1}$    | $\overline{1}$<br>4<br>6<br>8       | 3                                          | 9                        | 4<br>8      | $\overline{2}$<br>4<br>8           |                                     | 5                                       |
|--------------------------------------------|----------------|-------------------------------------|-------------------------------------|--------------------------------------------|--------------------------|-------------|------------------------------------|-------------------------------------|-----------------------------------------|
| 4                                          | $\overline{c}$ | 3<br>5                              | 9                                   | 1                                          |                          | 4<br>5<br>8 | 6                                  | $\overline{c}$<br>3<br>8            | $\overline{2}$<br>3<br>4<br>8           |
| 4<br>7                                     |                | 3<br>5                              | 4<br>7<br>8                         | $\overline{c}$<br>$\overline{4}$           | $\frac{2}{5}$<br>4       | 6           | 3<br>$\overline{4}$<br>8           | 9                                   |                                         |
|                                            | 6<br>51        | 4<br>8                              | 2                                   | 1                                          | 3<br>4<br>5              | 3<br>5<br>4 |                                    | 3<br>6<br>8                         | 9                                       |
| $\mathbf{1}$                               | 6<br>5         | 7                                   | $\mathbf{1}$<br>6                   | 6<br>9                                     | 8                        | 3<br>5<br>9 | $\overline{2}$<br>3                | 4                                   | $\overline{\mathbf{c}}$<br>3<br>6       |
|                                            | 9              | 4<br>8                              | 3                                   | 6<br>$\overline{4}$                        | 7                        | 2           | 1                                  | 5                                   | 6<br>8                                  |
|                                            | 8              | 6                                   | $\mathbf{1}$<br>4<br>$\overline{7}$ | 5                                          | $\overline{2}$<br>3<br>4 | 3<br>4<br>9 | 2<br>3<br>4<br>9                   | 3<br>$\overline{2}$<br>$\mathbf{1}$ | $\overline{2}$<br>3<br>4<br>7           |
| $\overline{\phantom{a}}$<br>$\overline{7}$ | $\overline{2}$ | $\overline{c}$<br>9                 | 5                                   | $\overline{c}$<br>$\overline{4}$<br>8<br>9 | 3<br>$\overline{c}$<br>4 | 1           | 3<br>2<br>$\overline{4}$<br>9<br>8 | 2<br>3<br>6<br>8                    | $\overline{2}$<br>3<br>6<br>4<br>7<br>8 |
|                                            | 3              | $\overline{c}$<br>$\mathbf{1}$<br>9 | $\mathbf{1}$<br>4                   | $\overline{2}$<br>4<br>8<br>9              | 6                        | 7           | 5                                  | $\overline{c}$<br>$\mathbf{1}$<br>8 | $\overline{2}$<br>4<br>8                |

Le résultat est déjà intéressant : trois candidats validés, de nombreux autres supprimés, et le RG est identifié. De plus, la règle 1 de l'unicité avec les paires virtuelles bleues 1-6 de L15C13 nous autorise à affecter au 6 rouge virtuel de L1C3 le statut de générique, ce 6 ne pouvant être bleu, et à éliminer le 1 de cette case. Il en découle une extension du RG.

| 6                            | $\overline{2}$<br>1                 | 4<br>6<br>8              | 3                                          | 9                        | 4<br>8      | $\overline{2}$<br>4<br>8                   | 7                                   | 5                             |
|------------------------------|-------------------------------------|--------------------------|--------------------------------------------|--------------------------|-------------|--------------------------------------------|-------------------------------------|-------------------------------|
| $\overline{\mathbf{c}}$<br>4 | 3<br>5                              | 9                        |                                            | 1                        | 5<br>4<br>8 | 6                                          | $\overline{c}$<br>3<br>8            | $\overline{2}$<br>3<br>4<br>8 |
| 4<br>7                       | 3<br>5                              | 4<br>7<br>8              | 2<br>4                                     | $\overline{c}$<br>5<br>4 | 6           | 3<br>4<br>8                                | 9                                   | 1                             |
| 6<br>5.                      | 4<br>8                              | 2                        | 1                                          | 3<br>4<br>5              | 3<br>5<br>4 |                                            | 3<br>6<br>8                         | 9                             |
| 5                            | 7                                   | 1 <sub>1</sub><br>6      | 6<br>9                                     | 8                        | 3<br>5<br>9 | 2<br>3                                     | 4                                   | $\overline{c}$<br>3<br>6      |
| 9                            | 4<br>8                              | 3                        | 6<br>4                                     | 7                        | 2           | 1                                          | 5                                   | 6<br>8                        |
| 8                            | 6                                   | 1<br>4<br>$\overline{7}$ | 5                                          | $\overline{2}$<br>3<br>4 | 3<br>4<br>9 | $\overline{c}$<br>3<br>$\overline{4}$<br>9 | 3<br>$\overline{2}$<br>$\mathbf{1}$ | $\overline{2}$<br>3<br>4<br>7 |
| $\overline{2}$<br>4<br>7     | $\overline{c}$<br>9                 | 5                        | $\overline{c}$<br>$\overline{4}$<br>9<br>8 | 3<br>2<br>4              | 1           | 3<br>2<br>4<br>9<br>8                      | 2<br>3<br>6<br>8                    | 2<br>3<br>6<br>4<br>7<br>8    |
| 3                            | $\overline{2}$<br>$\mathbf{1}$<br>9 | 1<br>4                   | $\overline{2}$<br>4<br>9<br>8              | 6                        | 7           | 5                                          | $\overline{c}$<br>1<br>8            | $\overline{2}$<br>4<br>8      |

Extension partielle du RG. Le lecteur pourra prolonger l'extension du RG et continuer à résoudre cette grille sans problème. Le RGV aura montré à la fois son utilité et sa capacité à résoudre des niveaux intéressants. De plus, les solutions avec RGV sont généralement élégantes.

## **CD : rappel**

Les CD sont destinés à prolonger un RV bloqué, alors que l'autre, indépendamment de la dimension prise par son déploiement, n'offre guère d'opportunités de croisements de couleurs avec le RG.

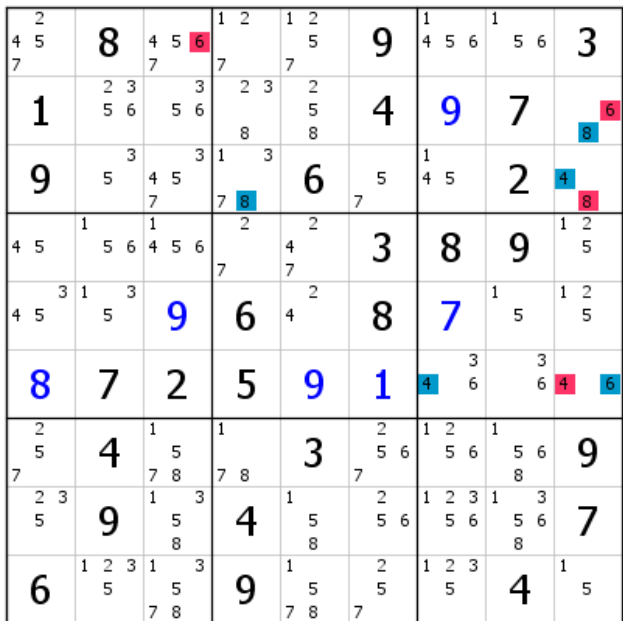

Cette grille de niveau 15 présente étonnamment un RG bien développé. Ce n'est que pour mieux nous piéger.

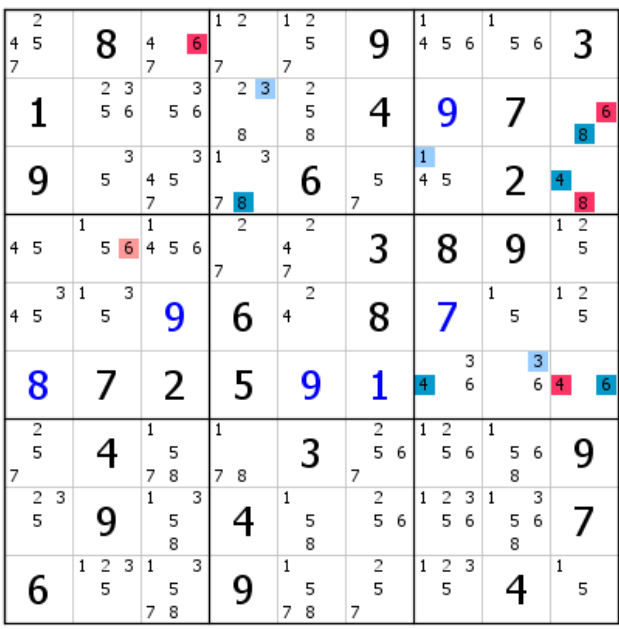

Les deux RV sont installés. Il ne semble pas possible de les prolonger. Or le nombre de candidats porteurs des deux couleurs paraît suffisant pour permettre, par croisements, d'obtenir des éliminations, voire des placements. Le bleu étant mieux représenté que le rouge, le choix de tenter de débloquer le RV rouge vient naturellement à l'esprit. Pour cela, cette couleur est supposée validée et on installe un nouveau couple générique de couleurs dont on déploiera les RV. Celui qui rencontrera une contradiction indiquera que l'autre appartient au réseau rouge.

| $\overline{4}$<br>7 | $\frac{2}{5}$ |   |              | 8                            |        | 4<br>7            |        | 6      | $\overline{1}$<br>7 | $\overline{2}$      |   | $\overline{1}$<br>7 | $\overline{2}$<br>5      |   | 9                            |   | $\mathbf{1}$<br>$\overline{4}$ | 5                   | 6      |              | 5 <sub>1</sub> | 6      |              | 3                            |   |
|---------------------|---------------|---|--------------|------------------------------|--------|-------------------|--------|--------|---------------------|---------------------|---|---------------------|--------------------------|---|------------------------------|---|--------------------------------|---------------------|--------|--------------|----------------|--------|--------------|------------------------------|---|
|                     |               |   |              | $\overline{c}$<br>5          | 3<br>6 |                   | 5      | 3<br>6 |                     | $\overline{c}$<br>8 | 3 |                     | $\overline{c}$<br>5<br>8 |   | 4                            |   |                                | 9                   |        |              | 7              |        |              | 8                            | 6 |
|                     | 9             |   |              | 5                            | 3      | 4<br>7            | 5      | 3      | $\overline{1}$<br>7 | 8                   | 3 |                     | 6                        | 7 | 5                            |   | $\frac{1}{4}$                  | 5                   |        |              | 2              |        | 4            | 8                            |   |
| $\overline{4}$      | 5             |   | $\mathbf{1}$ | 5                            | 6      | 1<br>4            | 5      | 6      | 7                   | $\overline{2}$      |   | 4<br>7              | $\overline{2}$           |   | 3                            |   |                                | 8                   |        |              | 9              |        | $\mathbf{1}$ | $\frac{2}{5}$                |   |
| 4                   | 5             | 3 | $\mathbf 1$  | 5                            | 3      |                   | 9      |        |                     | 6                   |   | 4                   | 2                        |   | 8                            |   |                                | 7                   |        |              | 5.             |        | $\mathbf{1}$ | $\overline{\mathbf{c}}$<br>5 |   |
|                     | 8             |   |              | 7                            |        |                   | 2      |        |                     | 5                   |   |                     | 9                        |   | 1                            |   | 4                              |                     | 3<br>6 |              |                | 3<br>6 | 4            |                              | 6 |
| 7                   | $\frac{2}{5}$ |   |              | 4                            |        | $\mathbf{1}$<br>7 | 5<br>8 |        | $\mathbf{1}$<br>7   | 8                   |   |                     | 3                        | 7 | $\frac{2}{5}$                | 6 | $\overline{1}$                 | $\frac{2}{5}$       | 6      | $\mathbf{1}$ | 5<br>8         | 6      |              | 9                            |   |
|                     | $\frac{2}{5}$ | 3 |              | 9                            |        | $\overline{1}$    | 5<br>8 | 3      |                     |                     |   | $\mathbf{1}$        | 5<br>8                   |   | $\overline{\mathbf{c}}$<br>5 | 6 | 1                              | $\overline{c}$<br>5 | 3<br>6 | $\mathbf{1}$ | 5<br>8         | 3<br>6 |              | 7                            |   |
|                     | 6             |   | 1            | $\overline{\mathbf{c}}$<br>5 | 3      | $\mathbf{1}$<br>7 | 5<br>8 | 3      |                     | 9                   |   | $1\,$<br>7          | 5<br>8                   | 7 | 2<br>5                       |   | 4                              | 2<br>5              | 3      |              | 4              |        |              | 5                            |   |

Le RG des CD (représenté par le vert et le marron génériques) démarre de la paire 1-5 de L1C8. Cette paire n'existe que si le rouge est réputé vrai (dans ce cas, il s'agit de CDR). La paire générique de L9C9 est due à la relation forte de groupe entre le 1 marron générique de L5C8 et les deux 1 de L45C9), dont un est nécessairement vert générique. Il n'est pas utile de déployer les RV vert et marron, qui auraient pris les couleurs vert clair et marron clair, car, si le marron était la bonne couleur, il n'y aurait pas de 1 en C2 (colonne 2). En conséquence, les candidats verts sont en fait rouges.

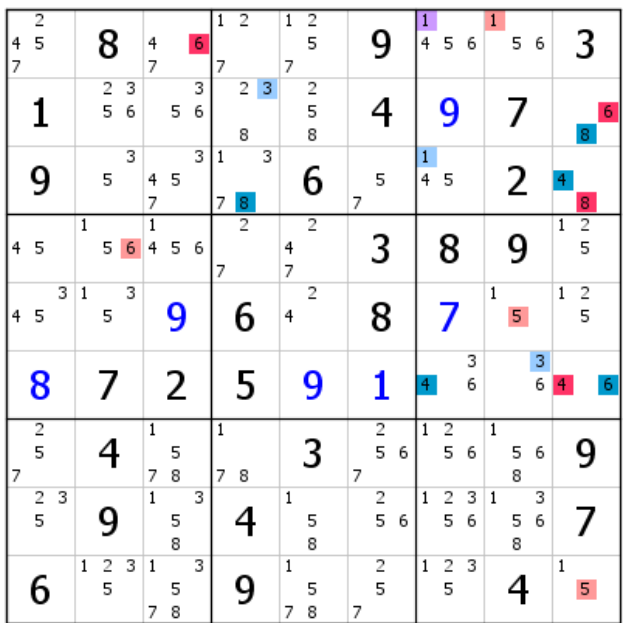

Voici la grille après réaffectation du rouge. Un 1 éliminé en B3, qui préfigure une extension du RG.

| $\ddot{\mathsf{a}}$<br>7 | $\frac{2}{5}$ |   |                | 8             |        | 4<br>7              |        | 6      | $\overline{1}$<br>7 | $\overline{2}$ |   | $\overline{1}$<br>7 | $\overline{2}$<br>5      |   | 9             |   | 4                   | 5                            | 6      | $\mathbf{1}$   | 5      | 6      |                | 3              |   |
|--------------------------|---------------|---|----------------|---------------|--------|---------------------|--------|--------|---------------------|----------------|---|---------------------|--------------------------|---|---------------|---|---------------------|------------------------------|--------|----------------|--------|--------|----------------|----------------|---|
|                          |               |   |                | $\frac{2}{5}$ | 3<br>6 |                     | 5      | 3<br>6 |                     | 2<br>8         | 3 |                     | $\overline{c}$<br>5<br>8 |   | 4             |   |                     | 9                            |        |                | 7      |        |                | 8 <sup>1</sup> | 6 |
|                          | 9             |   |                | 5             | 3      | 4<br>7              | 5      | 3      | 1<br>7              | 8              | 3 |                     | 6                        | 7 | 5             |   | 1<br>$\overline{4}$ | 5                            |        |                | 2      |        | 4              | 8              |   |
| 4                        | 5             |   | $\overline{1}$ | 5             | 6      | $\overline{1}$<br>4 | 5      | 6      | 7                   | $\overline{2}$ |   | 4<br>7              | $\overline{2}$           |   | 3             |   |                     | 8                            |        |                | 9      |        | $\overline{1}$ | $\frac{2}{5}$  |   |
| $\overline{4}$           | 5             | 3 | $\,1$          | 5             | 3      |                     | 9      |        |                     | 6              |   | 4                   | $\overline{2}$           |   | 8             |   |                     |                              |        | 1              | 5      |        | 1              | $\frac{2}{5}$  |   |
|                          | 8             |   |                | 7             |        |                     | 2      |        |                     | 5              |   |                     | 9                        |   | 1             |   | 4                   |                              | 3<br>6 |                |        | 3<br>6 | 4              |                | 6 |
| 7                        | $\frac{2}{5}$ |   |                |               |        | $\mathbf{1}$<br>7   | 5<br>8 |        | $\mathbf{1}$<br>7   | 8              |   |                     | 3                        | 7 | $\frac{2}{5}$ | 6 | $\overline{1}$      | 2<br>5                       | 6      | $\overline{1}$ | 5<br>8 | 6      |                | 9              |   |
|                          | $\frac{2}{5}$ | 3 |                | 9             |        | $\overline{1}$      | 5<br>8 | 3      |                     | 4              |   | $1\,$               | 5<br>8                   |   | $\frac{2}{5}$ | 6 | $\mathbf{1}$        | $\overline{\mathbf{c}}$<br>5 | 3<br>6 | $\mathbf{1}$   | 5<br>8 | 3<br>6 |                |                |   |
|                          | 6             |   | $\mathbf{1}$   | $\frac{2}{5}$ | 3      | $\,1$<br>7          | 5<br>8 | 3      |                     | 9              |   | $\overline{1}$<br>7 | 5<br>8                   | 7 | $\frac{2}{5}$ |   | $\mathbf{1}$        | $\frac{2}{5}$                | 3      |                | 4      |        | $\mathbf{1}$   | 5              |   |

Extension du RG. Les deux éliminations induites valident un 3 en B2, qui permet une nouvelle extension du RG.

| 4<br>7 | $\frac{2}{5}$ |                         |                | 8                   |   | 4<br>7              |        | 6 | 2<br>1<br>7            | 1<br>7            | 2<br>5                                         |   | 9                   |   | 4              | 5                   | 6      |                | 5      | 6      |                | 3             |   |
|--------|---------------|-------------------------|----------------|---------------------|---|---------------------|--------|---|------------------------|-------------------|------------------------------------------------|---|---------------------|---|----------------|---------------------|--------|----------------|--------|--------|----------------|---------------|---|
|        | 1             |                         |                | $\overline{c}$<br>5 | 6 |                     | 5      | 6 | 3                      |                   | $\overline{2}$<br>5<br>$\overline{\mathbf{8}}$ |   | 4                   |   |                | 9                   |        |                |        |        |                | 8             | 6 |
|        | 9             |                         |                | 5                   | 3 | 4<br>7              | 5      | 3 | 8                      |                   | 6                                              | 7 | 5                   |   | $\frac{1}{4}$  | 5                   |        |                | 2      |        | 4              | 8             |   |
| 4      | 5             |                         | $\overline{1}$ | 5                   | 6 | 1<br>4              | 5      | 6 | $\overline{2}$<br>7    | 4<br>7            | $\overline{2}$                                 |   | 3                   |   |                | 8                   |        |                | 9      |        | $\mathbf{1}$   | $\frac{1}{5}$ |   |
| 4      | 5             | $\overline{\mathbf{3}}$ | $\,1$          | 5                   | 3 |                     | 9      |   | 6                      | 4                 | 2                                              |   | 8                   |   |                | 7                   |        | $\mathbf{1}$   | 5      |        | $\overline{1}$ | 2<br>5        |   |
|        | 8             |                         |                | 7                   |   |                     | 2      |   | 5                      |                   | 9                                              |   | 1                   |   | 4              |                     | 3<br>6 |                |        | 3<br>6 | 4 <sup>1</sup> |               | 6 |
| 7      | $\frac{2}{5}$ |                         |                |                     |   | $\overline{1}$<br>7 | 5<br>8 |   | $\mathbf{1}$<br>7<br>8 |                   | 3                                              | 7 | $\frac{2}{5}$       | 6 | $\overline{1}$ | $\overline{c}$<br>5 | 6      | $\overline{1}$ | 5<br>8 | 6      |                | 9             |   |
|        | $\frac{2}{5}$ | 3                       |                | g                   |   | $\overline{1}$      | 5<br>8 | 3 |                        | $\mathbf{1}$      | 5<br>8                                         |   | $\overline{c}$<br>5 | 6 | $\mathbf{1}$   | $\overline{c}$<br>5 | 3<br>6 | $\mathbf{1}$   | 5<br>8 | 3<br>6 |                | 7             |   |
|        | 6             |                         | $\mathbf 1$    | $\overline{c}$<br>5 | 3 | $\overline{1}$<br>7 | 5<br>8 | 3 | g                      | $\mathbf{1}$<br>7 | 5<br>8                                         | 7 | 2<br>5              |   | $\mathbf{1}$   | $\frac{2}{5}$       | 3      |                | 4      |        | $\mathbf{1}$   | 5             |   |

Un 3 est validé en B6. Les CD ont rempli leur rôle. Concernant cette grille, l'emploi des CD n'est pas la meilleure façon (même si elle est efficace et tout à fait légitime) de résoudre cette grille, mais elle a valeur d'exemple. Le lecteur pourra terminer cette grille avec ces réseaux s'il le souhaite.

.

# **Le RGVP**

Il existe trois manières de partir d'un RGVP pour installer un RG classique : construire le RG des CD à partir de la case où se situe le candidat générique rouge unique du triplet, utiliser les groupes pour les cases contenant plus de trois candidats où se situe le candidat générique rouge unique et, enfin, bâtir le RG des CD à l'extérieur de la case où se situe le candidat générique rouge unique. À noter qu'un GG rouge (groupe générique) peut se substituer au candidat générique rouge unique. Dans ce cas, on ignore où se situent exactement les candidats génériques de départ. Quelques exemples préciseront les choses.

## Exemple 1

Dans la grille de niveau 13 du 2 janvier 2016, les CD démarrent directement du triplet concerné.

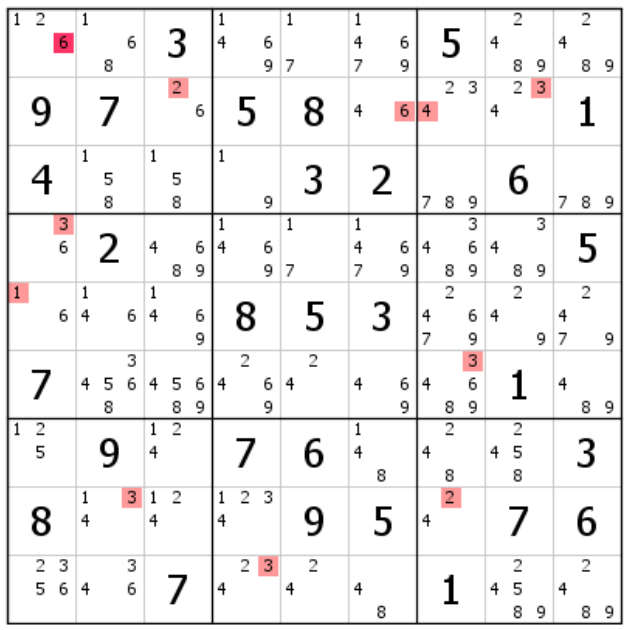

Le triplet du RGVP se situe en L1C1. Le 6 est affecté arbitrairement du rouge générique (candidat générique unique). Le 6 bleu générique de B1 est soit en L2C3, soit en L1C2, et en colonne 1, il concerne un des trois autres 6. Il est impossible d'installer les deux RV. Si le bleu est la bonne couleur, il ne restera en L1C1 que la paire 1-2. Un de ces deux candidats est bleu générique. En conséquence, ils constitueront le point de départ des CDB (CDB, car le bleu est considéré comme une couleur validée).

Le choix du candidat rouge générique devient primordial. Pour éviter quelques désagréments, on respectera les trois règles suivantes :

**Règle 1 :** le candidat unique affecté de la couleur générique de départ ne doit pas avoir de lien fort avec quelque autre candidat que ce soit dans toutes ses zones sudoku. Sinon, il s'agit d'un RG classique.

**Règle 2 :** le candidat unique (ou GG) affecté de la couleur générique rouge de départ doit générer un RV le plus important possible.

Voilà pourquoi, voir figure ci-dessus, le RV partiel issu du 6 est représenté, afin de montrer que c'est le cas.

**Règle 3 :** s'assurer, une fois les deux premières conditions respectées, qu'à défaut d'un RG des CD bien développé, les RV qui en découlent pourront être déployés de manière satisfaisante.

Ces trois règles convenablement appliquées rendent possibles de nombreux croisements de couleurs.

|                |               | 6      | $\mathbf{1}$      |        | 6      |                   | 3              |                     | $\mathbf{1}$<br>4 |                | 6      | $\overline{1}$      |                | $\overline{1}$<br>4      |   | 6      |        | 5                       |             | 4 | $\overline{2}$     |        | 4      | $\overline{2}$      |   |
|----------------|---------------|--------|-------------------|--------|--------|-------------------|----------------|---------------------|-------------------|----------------|--------|---------------------|----------------|--------------------------|---|--------|--------|-------------------------|-------------|---|--------------------|--------|--------|---------------------|---|
|                |               |        |                   | 8      |        |                   |                |                     |                   |                | 9      | 7                   |                | 7                        |   | 9      |        |                         |             |   | 8                  | 9      |        | 8                   | 9 |
|                | 9             |        |                   |        |        |                   | 2              | $\ddot{\mathbf{6}}$ |                   | 5              |        |                     | 8              | 4                        |   | 6      | 4      | $\overline{\mathbf{c}}$ | 3           | 4 | $\overline{2}$     | 3      |        | 1                   |   |
|                | 4             |        | $\,1$             | 5<br>8 |        | $\,1\,$           | 5<br>8         |                     | $\mathbf{1}$      |                | 9      |                     | 3              |                          | 2 |        | 7      | 8                       | 9           |   | 6                  |        | 7      | 8                   | 9 |
|                |               | 3<br>6 |                   | 2      |        | 4                 | 8              | 6<br>9              | $\mathbf{1}$<br>4 |                | 6<br>9 | $\overline{1}$<br>7 |                | $\overline{1}$<br>4<br>7 |   | 6<br>9 | 4      | 8                       | 3<br>6<br>9 | 4 | 8                  | 3<br>9 |        | 5                   |   |
| $\mathbf{1}$   |               | 6      | $\mathbf{1}$<br>4 |        | 6      | 1<br>4            |                | 6<br>9              |                   | 8              |        |                     | 5              |                          | 3 |        | 4<br>7 | $\overline{2}$          | 6<br>9      | 4 | $\overline{2}$     | 9      | 4<br>7 | $\overline{2}$      | 9 |
|                |               |        | 4                 | 5<br>8 | 3<br>6 | 4                 | 5<br>8         | 6<br>9              | 4                 | $\overline{2}$ | 6<br>9 | 4                   | $\overline{2}$ | 4                        |   | 6<br>9 | 4      | 8                       | 3<br>6<br>9 |   | 1                  |        | 4      | 8                   | 9 |
| $\overline{1}$ | $\frac{2}{5}$ |        |                   | 9      |        | $\mathbf{1}$<br>4 | $\overline{2}$ |                     |                   |                |        |                     | 6              | $\mathbf{1}$<br>4        | 8 |        | 4      | $\overline{2}$<br>8     |             | 4 | $\frac{2}{5}$<br>8 |        |        | 3                   |   |
|                | 8             |        | $\,1$<br>4        |        | 3      | $\,1$<br>4        | 2              |                     | $\mathbf{1}$<br>4 | $\overline{2}$ | 3      |                     | 9              |                          | 5 |        | 4      | $\overline{2}$          |             |   | 7                  |        |        | 6                   |   |
|                | $\frac{2}{5}$ | 3<br>6 | 4                 |        | 3<br>6 |                   | 7              |                     | 4                 | $\overline{c}$ | 3      | 4                   | $\overline{2}$ | 4                        | 8 |        |        |                         |             | 4 | $\frac{2}{5}$<br>8 | 9      | 4      | $\overline{c}$<br>8 | 9 |

Le RG des CD est assez bien développé pour une grille de ce niveau, étant entendu que le plus important est de pouvoir utiliser les deux RV.

|                     |                   | $\overline{1}$      |                | $\overline{1}$   |                   |              |                     |                |
|---------------------|-------------------|---------------------|----------------|------------------|-------------------|--------------|---------------------|----------------|
| $\frac{2}{5}$       | 8                 | $\frac{2}{5}$       |                |                  |                   | 4            | 9                   | 2              |
| 3<br>6              |                   |                     |                | $\boldsymbol{6}$ | 3<br>6            |              |                     | 6              |
| 4                   | 1<br>4            |                     | 4              | 1<br>4           |                   | 1            |                     | 1              |
|                     |                   | 9                   | 5<br>8         |                  | 2                 | 5<br>8       | 8<br>7              |                |
| 3<br>6              | 3                 |                     | 3<br>6         | 6                |                   |              |                     | 6              |
|                     | $\mathbf 1$<br>4  | $\overline{1}$<br>4 | 4              | $\,1$<br>4       | 4                 | $\mathbf{1}$ |                     |                |
| 7                   | 2                 | $\overline{2}$      | 5<br>8         |                  | 8                 | 5<br>8       | 2                   | 3              |
|                     |                   |                     | 6<br>9         | 6<br>9           | 6<br>9            |              | 6                   |                |
| 4                   | $\mathbf{1}$<br>4 |                     | 4              |                  | $\mathbf{1}$<br>4 | $\mathbf{1}$ |                     | 1<br>4         |
| $\overline{2}$      | $\overline{2}$    |                     | $\overline{2}$ | 8                |                   |              | 5                   |                |
| 3                   | 3                 |                     | 6<br>9         |                  | 6<br>9            | 9            |                     | 6<br>9         |
| 4                   |                   |                     | 4              |                  | $\mathbf{1}$<br>7 |              | 7                   | $\overline{1}$ |
| $\overline{2}$      | 9                 | 6                   | $\overline{2}$ | 5                |                   | 3            | 8                   |                |
| 4                   |                   | $\overline{1}$<br>4 | 4              |                  | 1<br>4<br>7       |              | 4                   | 1<br>4<br>7    |
| 8                   | 5                 | 8                   |                | 3                |                   | 2            |                     |                |
|                     |                   |                     | 6<br>9         |                  | 6<br>9            |              | 9<br>6              | 6              |
|                     | 4                 | 4                   | 4              | 4<br>7           | 4                 | 7            | 4                   |                |
|                     | $\overline{2}$    | $\overline{2}$<br>8 | 8              | $\overline{c}$   | 8                 | 8            | $\overline{2}$      | 5              |
|                     |                   |                     | 3<br>6<br>9    | 6<br>9           | 3<br>6<br>9       | 9            | 3                   |                |
| 4                   |                   | 4                   |                | 4                | 4                 |              | 4                   | 4              |
| 2<br>5<br>8         | 7                 | $\frac{2}{5}$<br>8  | 1              | $\overline{c}$   | 8                 | 6            | 8<br>$\overline{2}$ | 2              |
| 9                   |                   |                     |                | 9                | 3<br>9            |              | 9<br>3              |                |
| 4                   |                   |                     | 4              | 4<br>7           |                   | 7            |                     | 4              |
| $\overline{2}$<br>8 | 6                 | 3                   | 8              | $\overline{2}$   | 5                 | 8            | 8<br>1              | 2              |
| 9                   |                   |                     | 9              | 9                |                   | 9            | 9                   |                |

En plaçant le premier candidat virtuel vert, et le 6 de L1C2 étant vert générique (non représenté sur la figure), on constate qu'il n'y a pas de 6 vert possible dans le bloc 7. Le marron porte donc la couleur bleue et le 1 de L1C1 est éliminé.

|           |               | 6      | 1            |        | 6      |                   | 3              |        | $\overline{\mathbf{1}}$<br>4 |                | 6      | $\overline{1}$      |                | $\overline{1}$<br>4 |   | 6      |        | 5                       |             | 4 | $\overline{2}$      |        | 4      | $\overline{2}$      |   |
|-----------|---------------|--------|--------------|--------|--------|-------------------|----------------|--------|------------------------------|----------------|--------|---------------------|----------------|---------------------|---|--------|--------|-------------------------|-------------|---|---------------------|--------|--------|---------------------|---|
|           | 9             |        |              | 8<br>7 |        |                   | 2              | 6      |                              | 5              | 9      | 7                   | 8              | 7<br>4              |   | 9<br>6 | 4      | $\overline{\mathbf{c}}$ | 3           | 4 | 8<br>$\overline{2}$ | 9<br>3 |        | 8<br>1              | 9 |
|           | 4             |        | $\mathbf{1}$ | 5<br>8 |        | $\,1$             | 5<br>8         |        | $\mathbf{1}$                 |                | 9      |                     | 3              |                     | 2 |        | 7      | 8                       | 9           |   | 6                   |        | 7      | 8                   | 9 |
|           |               | 3<br>6 |              | 2      |        | 4                 | 8              | 6<br>9 | 1<br>4                       |                | 6<br>9 | $\overline{1}$<br>7 |                | 1<br>4<br>7         |   | 6<br>9 | 4      | 8                       | 3<br>6<br>9 | 4 | 8                   | 3<br>9 |        | 5                   |   |
| 1         |               | 6      | 1<br>4       |        | 6      | $\,1$<br>4        |                | 6<br>9 |                              | 8              |        |                     | 5              |                     | 3 |        | 4<br>7 | $\overline{2}$          | 6<br>9      | 4 | $\overline{2}$      | 9      | 4<br>7 | 2                   | 9 |
|           |               |        | 4            | 5<br>8 | 3<br>6 | 4                 | 5<br>8         | 6<br>9 | 4                            | $\overline{2}$ | 6<br>9 | 4                   | $\overline{2}$ | 4                   |   | 6<br>9 | 4      | 8                       | 3<br>6<br>9 |   | 1                   |        | 4      | 8                   | 9 |
| $\vert$ 1 | $\frac{2}{5}$ |        |              | 9      |        | $\mathbf{1}$<br>4 | $\overline{2}$ |        |                              |                |        |                     | 6              | $\mathbf{1}$<br>4   | 8 |        | 4      | $\overline{c}$<br>8     |             | 4 | $\frac{2}{5}$<br>8  |        |        | 3                   |   |
|           | 8             |        | 1<br>4       |        | 3      | $\,1$<br>4        | 2              |        | 1<br>4                       | $\overline{2}$ | 3      |                     | 9              |                     | 5 |        | 4      | $\overline{2}$          |             |   |                     |        |        | 6                   |   |
|           | $\frac{2}{5}$ | 3<br>6 | 4            |        | 3<br>6 |                   | 7              |        | 4                            | 2              | 3      | 4                   | 2              | 4                   | 8 |        |        |                         |             | 4 | 2<br>5<br>8         | 9      | 4      | $\overline{c}$<br>8 | 9 |

Voilà ce que donne la réaffectation des couleurs. Le RG classique est constitué, un RG qui n'était pas possible sans ce type d'intervention. Le lecteur pourra poursuivre la résolution de cette grille.

## Exemple 2

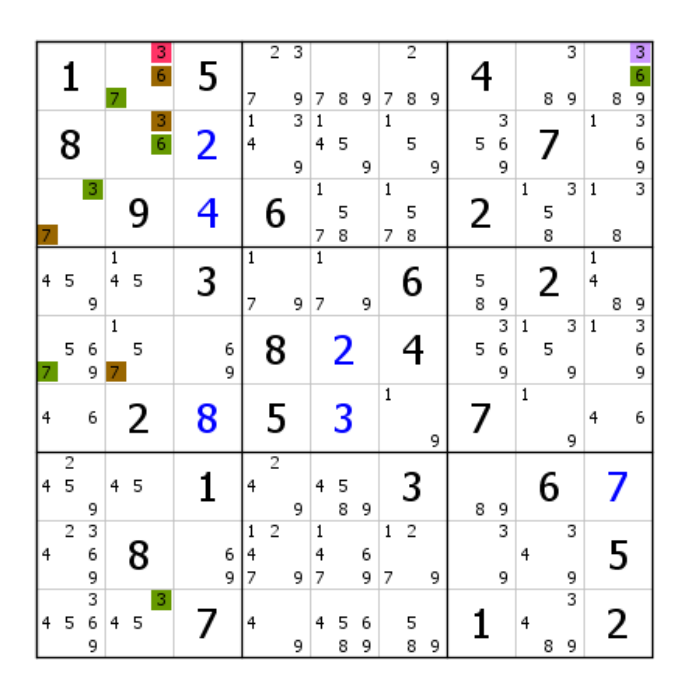

Voici une grille de niveau 13, où le triplet de départ se situe en L1C2. Le RG des CDB, destiné à identifier le RV bleu, est bien développé. Le 3 de L1C9 est éliminé, car le 3 vert générique de L3C1 induit un 3 marron générique en L3C89. Ce 3 n'est donc ni marron ni vert, et il ne peut pas être rouge.

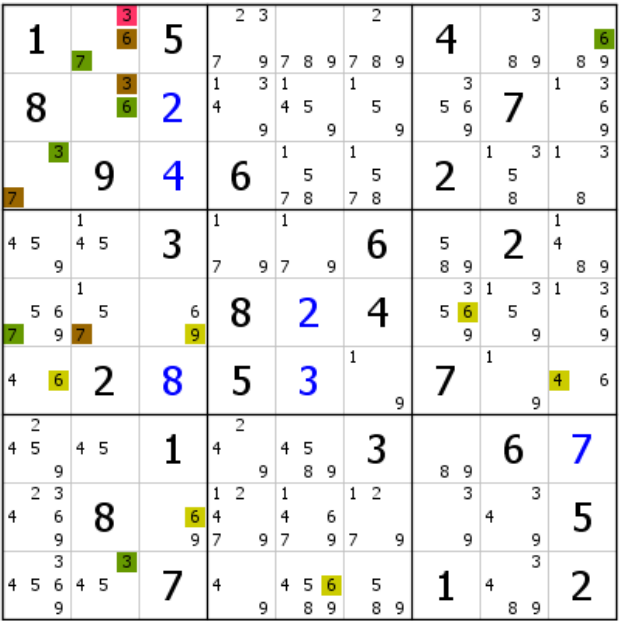

Installation sans difficulté du RV vert en partant du 6 vert générique de L1C9.

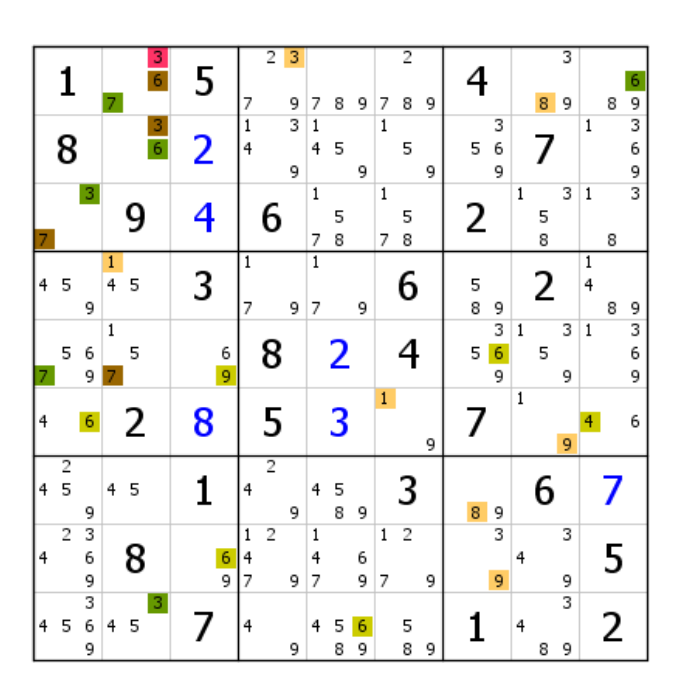

Installation partielle du RV marron (ne pas oublier le 3 marron virtuel de L3C89. Le 9 de L8C3 ne peut pas être bleu ; en conséquence, le 6 de cette case devient bleu virtuel.

|                         |                |             |                                | $\frac{3}{6}$ | 5              |                   | $\overline{2}$ | 3      |                        |        |        |                     | 2              |   |        |             |              |        | 3      |                |   | 6           |
|-------------------------|----------------|-------------|--------------------------------|---------------|----------------|-------------------|----------------|--------|------------------------|--------|--------|---------------------|----------------|---|--------|-------------|--------------|--------|--------|----------------|---|-------------|
|                         |                |             | 7                              | $\frac{3}{6}$ |                | 7<br>$\mathbf{1}$ |                | 9<br>3 | 7<br>$\overline{1}$    | 8      | 9      | 7<br>$\overline{1}$ | 8              | 9 |        | 3           |              | 8      | 9      | $\overline{1}$ | 8 | 9<br>3      |
|                         | 8              |             |                                |               | $\overline{2}$ | 4                 |                | 9      | 4                      | 5      | 9      |                     | 5              | 9 | 5      | 6<br>9      |              |        |        |                |   | 6<br>9      |
| 7                       |                | 3           |                                |               | 4              |                   | 6              |        | $\mathbf 1$<br>7       | 5<br>8 |        | $\mathbf 1$<br>7    | 5<br>8         |   | 2      |             | 1            | 5<br>8 | 3      | $\mathbf{1}$   | 8 | 3           |
| $\overline{4}$          | 5              | 9           | $\mathbf{1}$<br>$\overline{4}$ | 5             | 3              | 1<br>7            |                | 9      | $\overline{1}$<br>7    |        | 9      |                     | 6              |   | 5<br>8 | 9           |              | 2      |        | 1<br>4         | 8 | 9           |
| 7                       | 5              | 6<br>9      | $\mathbf{1}$<br>7              | 5             | 6<br>9         |                   | 8              |        |                        | 2      |        |                     |                |   | 5      | 3<br>6<br>9 | $\mathbf{1}$ | 5      | 3<br>9 | $\mathbf{1}$   |   | 3<br>6<br>9 |
| 4                       |                | 6           |                                | 2             | 8              |                   | 5              |        |                        | 3      |        | $\mathbf{1}$        |                | 9 |        |             | $\mathbf 1$  |        | 9      | 4              |   | 6           |
| $\overline{4}$          | $\frac{2}{5}$  | 9           | 4                              | 5             | 1              | 4                 | $\overline{2}$ | 9      | 4                      | 5<br>8 | 9      |                     | 3              |   | 8      | 9           |              | 6      |        |                |   |             |
| $\overline{\mathbf{r}}$ | $\overline{2}$ | 3<br>6<br>9 |                                | 8             | $\frac{6}{9}$  | 1<br>4<br>7       | $\overline{2}$ | 9      | $\mathbf{1}$<br>4<br>7 |        | 6<br>9 | $\mathbf 1$<br>7    | $\overline{2}$ | 9 |        | 3<br>9      | 4            |        | 3<br>9 |                | 5 |             |
| 4                       | 5              | 3<br>6<br>9 | 4                              | 3<br>5        |                | 4                 |                | 9      | 4                      | 5<br>8 | 6<br>9 |                     | 5<br>8         | 9 |        |             | 4            | 8      | 3<br>9 |                | 2 |             |

Trois candidats bleus virtuels identifiés.

|                         | 1              |             |                   | $\frac{3}{6}$ | 5                   |                | $\overline{2}$           | 3      |                              |        |        |                   | $\overline{2}$ |   |                     |             |              |        | 3      |                   |   | 6           |
|-------------------------|----------------|-------------|-------------------|---------------|---------------------|----------------|--------------------------|--------|------------------------------|--------|--------|-------------------|----------------|---|---------------------|-------------|--------------|--------|--------|-------------------|---|-------------|
|                         |                |             | 7.                |               |                     | 17             |                          | 9      | 7                            | 8      | 9      | 7                 | 8              | 9 |                     |             |              | 8      | 9      |                   | 8 | 9           |
|                         | 8              |             |                   | $\frac{3}{6}$ | $\overline{2}$      | $\overline{1}$ | $\overline{4}$           | 3<br>9 | $\overline{\mathbf{1}}$<br>4 | 5      | 9      | $\overline{1}$    | 5              | 9 | 5                   | 3<br>6<br>9 |              | 7      |        | $\mathbf{1}$      |   | 3<br>6<br>9 |
| 7                       |                | 3           |                   |               | 4                   |                | 6                        |        | $\overline{1}$<br>7          | 5<br>8 |        | $\mathbf{1}$<br>7 | 5<br>8         |   | 2                   |             | $\mathbf{1}$ | 5<br>8 | 3      | $\mathbf{1}$      | 8 | 3           |
| 4                       | 5              | 9           | $\mathbf{1}$<br>4 | 5             | 3                   | $\mathbf{1}$   | 7                        | 9      | $\overline{1}$<br>7          |        | 9      |                   | 6              |   | 5<br>$\overline{8}$ | 9           |              | 2      |        | $\mathbf{1}$<br>4 | 8 | 9           |
| 7                       | 5              | 6<br>9      | 1<br>7            | 5             | 6<br>9              |                | 8                        |        |                              | 2      |        |                   |                |   | 5                   | 3<br>6<br>9 | $\mathbf{1}$ | 5      | 3<br>9 | $\mathbf{1}$      |   | 3<br>6<br>9 |
| 4                       |                | 6           |                   | 2             | 8                   |                | 5                        |        |                              | 3      |        | $\mathbf{1}$      |                | 9 |                     |             | 1            |        | 9      | $\overline{4}$    |   | 6           |
| $\overline{4}$          | $\frac{2}{5}$  | 9           | 4                 | 5             | 1                   |                | $\overline{2}$<br>4      | 9      | 4                            | 5<br>8 | 9      |                   | 3              |   | 8                   | 9           |              | 6      |        |                   |   |             |
| $\overline{\mathbf{r}}$ | $\overline{2}$ | 3<br>6<br>9 |                   | 8             | 6<br>$\overline{9}$ | $\mathbf{1}$   | $\overline{2}$<br>4<br>7 | 9      | $\mathbf{1}$<br>4<br>7       |        | 6<br>9 | $\mathbf{1}$<br>7 | $\overline{2}$ | 9 |                     | 3<br>9      | 4            |        | 3<br>9 |                   | 5 |             |
| 4                       | 5              | 3<br>6<br>9 | 4                 | 3<br>5        |                     |                | $\overline{4}$           | 9      | 4                            | 5<br>8 | 6<br>9 |                   | 5<br>8         | 9 |                     |             | 4            | 8      | 3<br>9 |                   | 2 |             |

Extension du RV marron, avec le 5, le 3 et le 1 de B6. Une extension du RG des CDB devient possible.

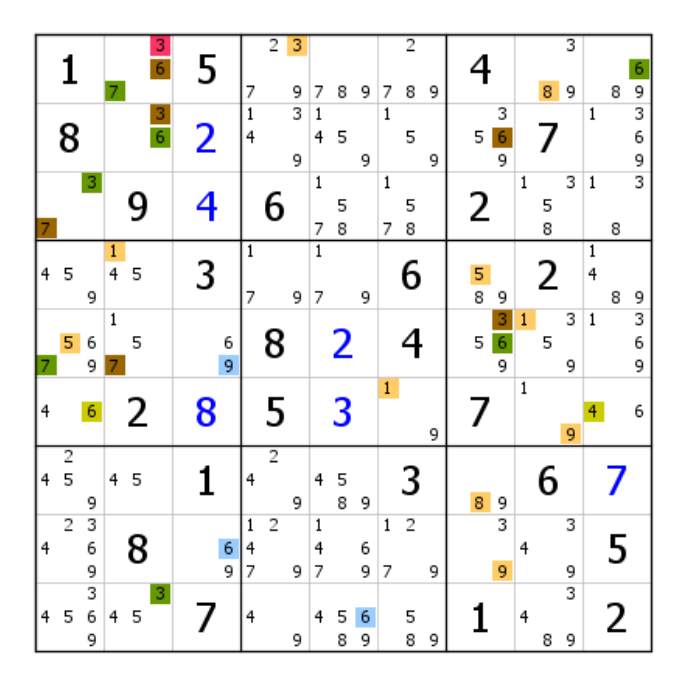

Voici la grille après extension du RG vert/marron. Le 6 de L5C1 ne peut être bleu, en conséquence de quoi le 6 de L6C1 et le 4 de L6C9 le deviennent.

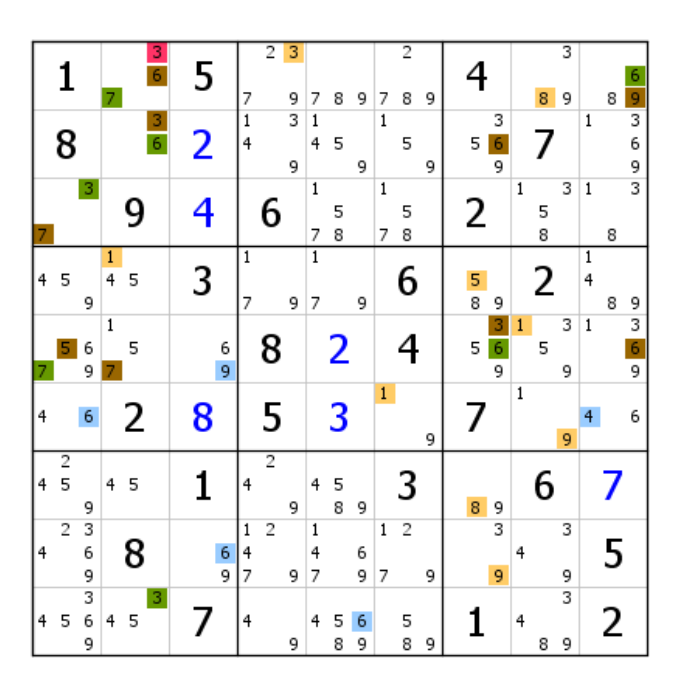

Deux candidats bleus supplémentaires trouvés.

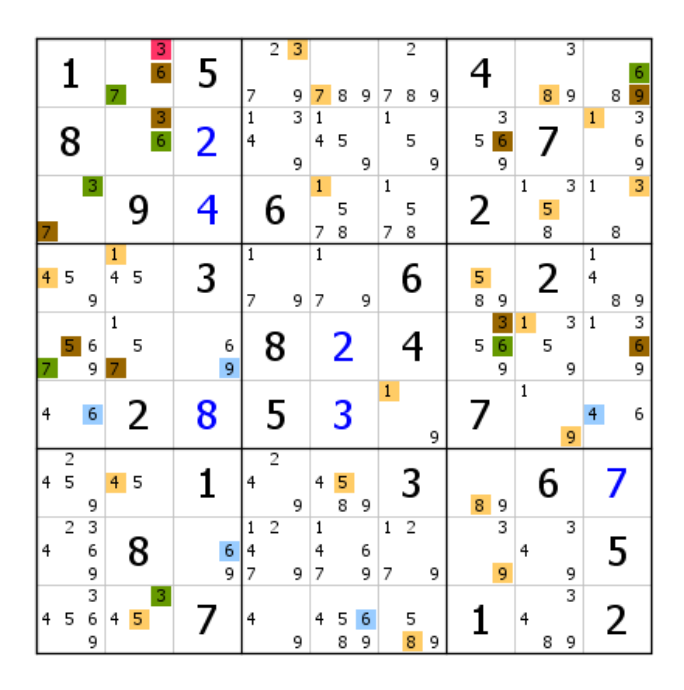

Extension du RV marron. Si cette couleur était la bonne, L3C6 serait vide. Les sept candidats verts sont donc en réalité bleus.

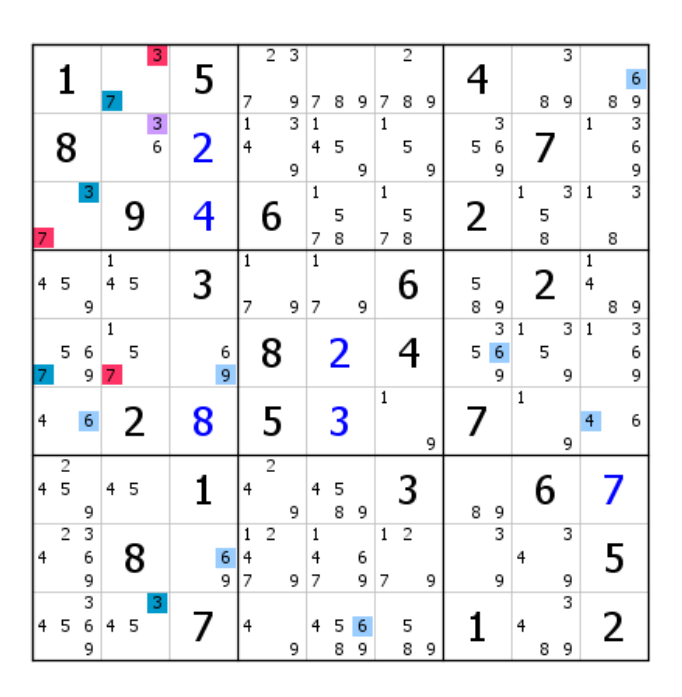

Voici la grille après réaffectation des couleurs et extension du RG. Il n'y a plus de RGVP. Validation d'un 6 en B1.

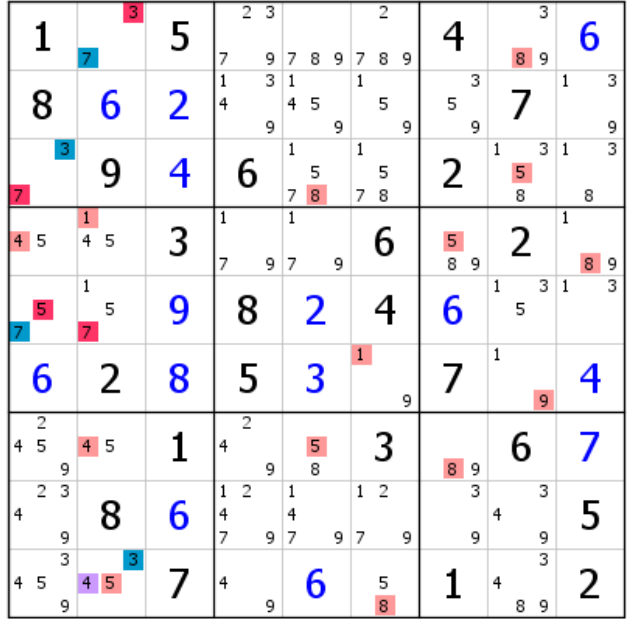

Installation du RV rouge. À ce stade, on mesure l'importance de s'assurer au départ de la possibilité d'obtenir un bon RV rouge. Si le rouge était la bonne couleur, L3C6 serait vide. Les quatre candidats bleus sont validés, ce qui donne, au final, douze candidats validés. Opération très positive. Il ne reste plus qu'à installer un RG classique, par exemple avec les 5 de B3, pour terminer la grille.

## Exemple 3

La grille du dimanche 10 janvier fournit un exemple intéressant, d'autant qu'il s'agit d'une grille relativement difficile.

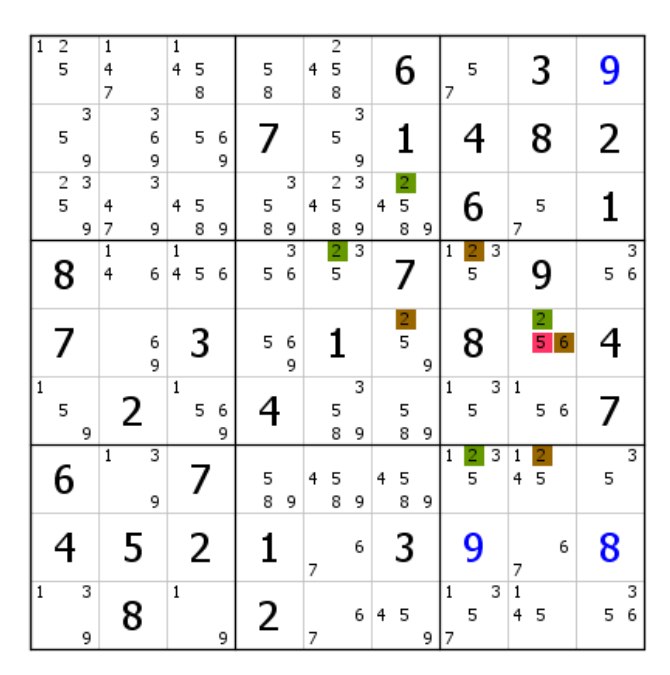

Le 5 rouge générique de B6 donne un RV rouge conséquent. Le RG de CDB est également intéressant, puisque, quelle que soit la couleur retenue, elle donnera plusieurs candidats bleus.

| π<br>$\frac{2}{5}$ |        | $\overline{1}$<br>4<br>7 |             | $\overline{1}$<br>4 | 5<br>8 |        | 5<br>8 |        | 4 | $\overline{2}$<br>5<br>8 |                              |   | 6                        |   | 7            | 5      |   |                   | 3      |   | 9 |        |
|--------------------|--------|--------------------------|-------------|---------------------|--------|--------|--------|--------|---|--------------------------|------------------------------|---|--------------------------|---|--------------|--------|---|-------------------|--------|---|---|--------|
| 5                  | 3<br>9 |                          | 3<br>6<br>9 |                     | 5      | 6<br>9 | 7      |        |   | 5                        | 3<br>9                       |   |                          |   |              |        |   |                   | 8      |   | 2 |        |
| $\frac{2}{5}$      | 3<br>9 | 4<br>7                   | 3<br>9      | 4                   | 5<br>8 | 9      | 5<br>8 | 3<br>9 | 4 | 2<br>5<br>8              | $\overline{\mathbf{3}}$<br>9 | 4 | $\overline{c}$<br>5<br>8 | 9 |              | 6      |   | 7                 | 5      |   | 1 |        |
| 8                  |        | $\mathbf 1$<br>4         | 6           | 1<br>4              | 5      | 6      | 5      | 3<br>6 |   | $\overline{2}$<br>5      | 3                            |   | 7                        |   |              | 2<br>5 | 3 |                   | 9      |   | 5 | 3<br>6 |
| 7                  |        |                          | 6<br>9      |                     | 3      |        | 5      | 6<br>9 |   | 1                        |                              |   | $\frac{2}{5}$            | 9 |              | 8      |   |                   | 5      | 6 | 4 |        |
| $\vert$ 1<br>5     | 9      | 2                        |             | $\mathbf{1}$        | 5      | 6<br>9 |        |        |   | 5<br>8                   | 3<br>9                       |   | 5<br>8                   | 9 | $\mathbf{1}$ | 5      | 3 | $\mathbf{1}$      | 5      | 6 | 7 |        |
| 6                  |        | $\mathbf{1}$             | 3<br>9      |                     | 7      |        | 5<br>8 | 9      | 4 | 5<br>8                   | 9                            | 4 | 5<br>8                   | 9 | 1            | 2<br>5 | 3 | 4                 | 2<br>5 |   | 5 | 3      |
| 4                  |        | 5                        |             |                     | 2      |        | 1      |        | 7 |                          | 6                            |   | 3                        |   |              | 9      |   | $\overline{7}$    |        | 6 | 8 |        |
| $\overline{1}$     | 3<br>9 | 8                        |             | $\mathbf 1$         |        | 9      | 2      |        | 7 |                          | 6                            | 4 | 5                        | 9 | 1<br>7       | 5      | 3 | $\mathbf{1}$<br>4 | 5      |   | 5 | 3<br>6 |

Installation du RV vert, réduit à un élément, et du RV marron. Le 5 de L4C5 ne peut pas être bleu, car il n'est ni vert ni marron. Le 3 de cette case devient donc marron générique.

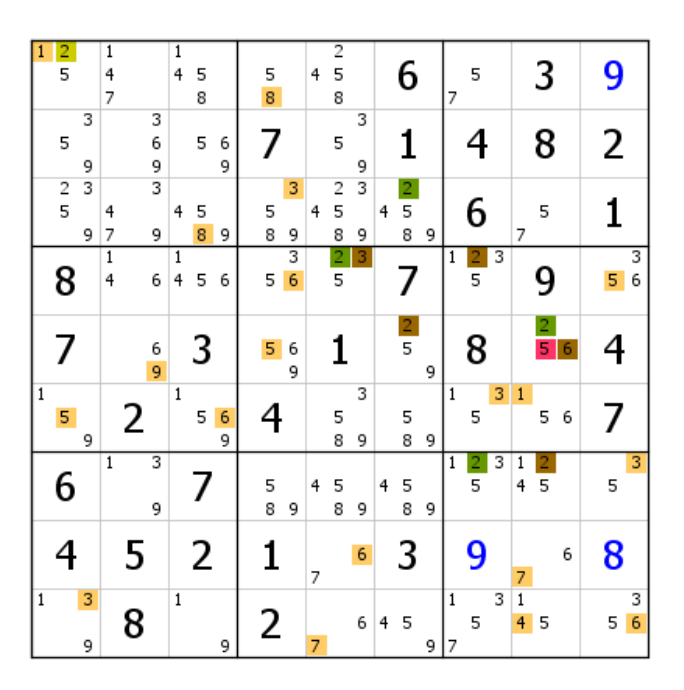

Extension du RV marron. Une extension du RG des CD peut intervenir en partant de L1C1.

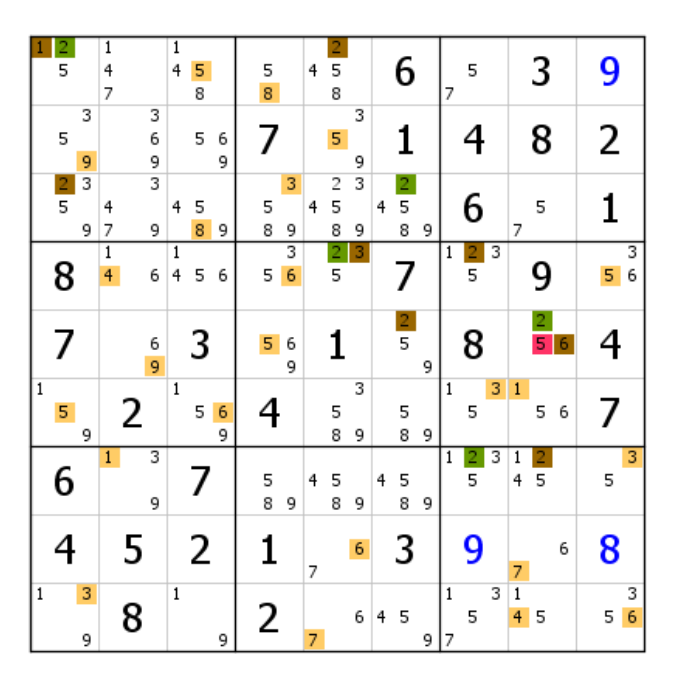

Extension du RV marron après celle du RG des CD. Si le marron était la bonne couleur, il n'y aurait pas de 4 en B1.

| 6             |
|---------------|
| 3             |
|               |
| 5             |
| 6             |
|               |
| 1             |
|               |
|               |
| $\frac{2}{5}$ |
|               |
|               |
| 8             |
|               |
|               |
| 2<br>5        |
|               |
|               |
|               |
|               |

Voici ce que devient la grille après réaffectation des couleurs. Il ne reste qu'à déployer, autant que faire se peut, les RV.

| $\overline{1}$ | 2<br>5        |        | $\overline{\mathbf{1}}$<br>4<br>7 |   |                              | $\overline{1}$<br>4 | 5<br>8 |        | 5<br>8 |        | 4 | $\overline{2}$<br>5<br>8 |        |   | 6             |   | 7            | 5                   |   |                   | 3              |   | 9 |        |
|----------------|---------------|--------|-----------------------------------|---|------------------------------|---------------------|--------|--------|--------|--------|---|--------------------------|--------|---|---------------|---|--------------|---------------------|---|-------------------|----------------|---|---|--------|
|                | 5             | 3<br>9 |                                   |   | 3<br>6<br>9                  |                     | 5      | 6<br>9 | 7      |        |   | 5                        | 3<br>9 |   | 1             |   |              |                     |   |                   | 8              |   | 2 |        |
|                | $\frac{2}{5}$ | 3<br>9 | 4<br>7                            |   | $\overline{\mathbf{3}}$<br>9 | 4                   | 5<br>8 | 9      | 5<br>8 | 3<br>9 | 4 | $\overline{2}$<br>5<br>8 | 3<br>9 | 4 | 2<br>5<br>8   | 9 |              | 6                   |   | 7                 | 5              |   |   |        |
|                | 8             |        | $\overline{1}$<br>4               |   | 6                            | 1<br>4              | 5      | 6      | 5      | 3<br>6 |   | 2<br>5                   | 3      |   |               |   | 1            | $\overline{2}$<br>5 | 3 |                   | 9              |   | 5 | 3<br>6 |
|                |               |        |                                   |   | 6<br>9                       |                     | 3      |        | 5      | 6<br>9 |   | 1                        |        |   | $\frac{2}{5}$ | 9 |              | 8                   |   |                   | $\bullet$<br>5 |   |   |        |
| $\mathbf{1}$   | 5             | 9      |                                   | 2 |                              | $\mathbf{1}$        | 5      | 6<br>9 |        |        |   | 5<br>8                   | 3<br>9 |   | 5<br>8        | 9 | $\mathbf{1}$ | 5                   | 3 | $\overline{1}$    | 5              | 6 | 7 |        |
|                | 6             |        | $\overline{1}$                    |   | 3<br>9                       |                     | 7      |        | 5<br>8 | 9      | 4 | 5<br>8                   | 9      | 4 | 5<br>8        | 9 |              | 2<br>5              | 3 | 1<br>4            | 2<br>5         |   | 5 | 3      |
|                | 4             |        |                                   | 5 |                              |                     | 2      |        | 1      |        | 7 |                          | 6      |   | 3             |   |              | 9                   |   | 7                 |                | 6 | 8 |        |
| $\mathbf{1}$   |               | 3<br>9 |                                   | 8 |                              | $\mathbf{1}$        |        | 9      | 2      |        | 7 |                          | 6      | 4 | 5             | 9 | 1<br>7       | 5                   | 3 | $\mathbf{1}$<br>4 | 5              |   | 5 | 3<br>6 |

Installation partielle du RV rouge. Quatre éliminations qui annoncent une extension du RG.

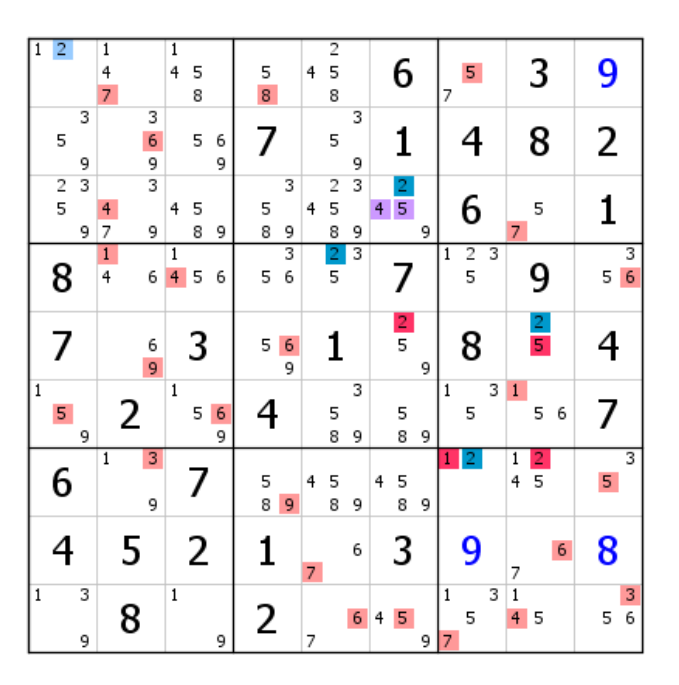

Après extension du RG, le rouge finit par couvrir la grille, qui est donc résolue.

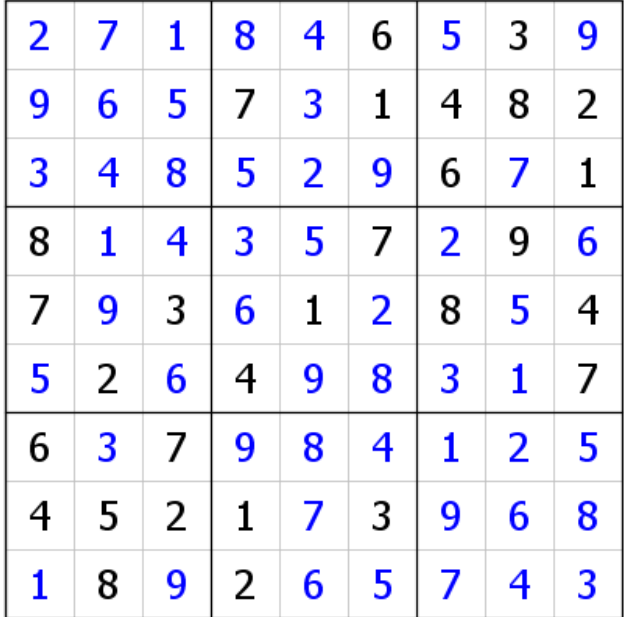

# Exemple 4

Il n'est pas nécessaire, pour constituer un RGVP, de se cantonner au triplet. Voir exemple ci-dessous.

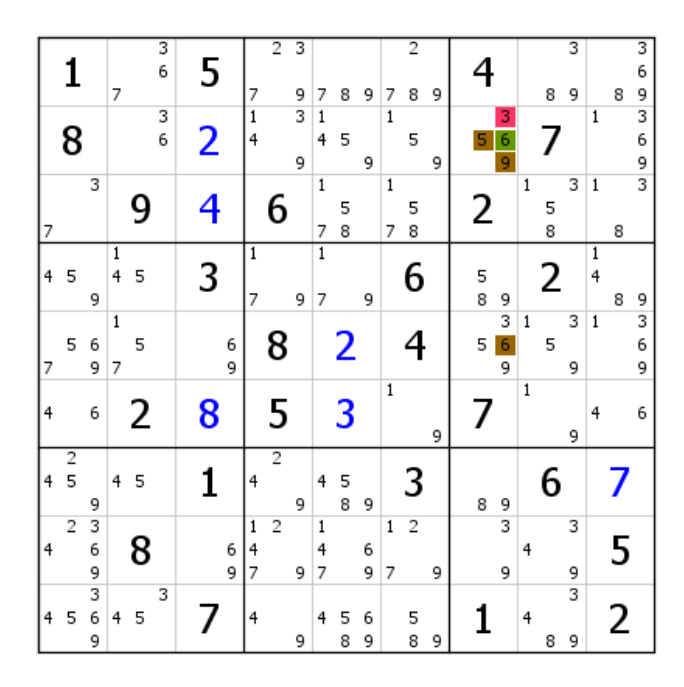

Le 3 de L2C7 permet d'installer un large réseau virtuel rouge. Il s'agit d'un quadruplet, et non d'un triplet. Aucune importance, les groupes sont là pour nous tirer d'affaire. Ici, le 6 est vert générique, et les 5 et 9 constituent un groupe générique marron (GG). Il s'agit donc d'un RGG de CDB.

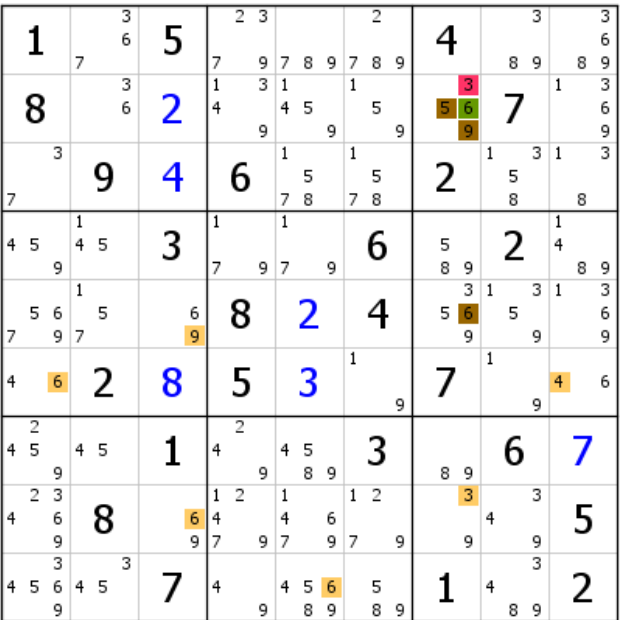

Installation sans problème du RV marron.

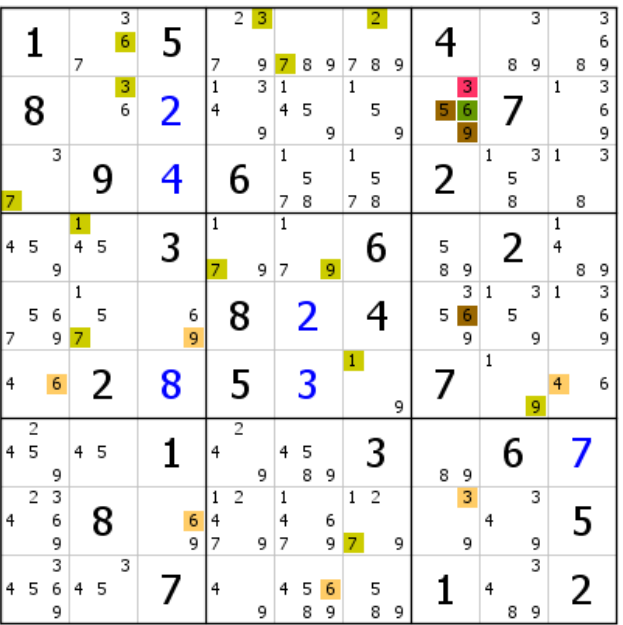

Installation du RV vert sans rencontrer plus de difficultés.

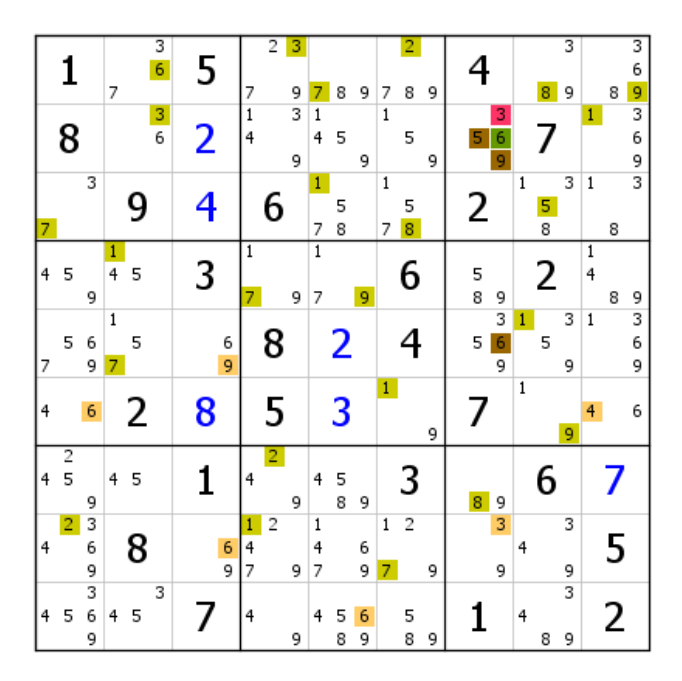

Large extension du RV vert. Le 3 marron virtuel de B9 devient générique, car il y a un 3 vert virtuel en L89C8.

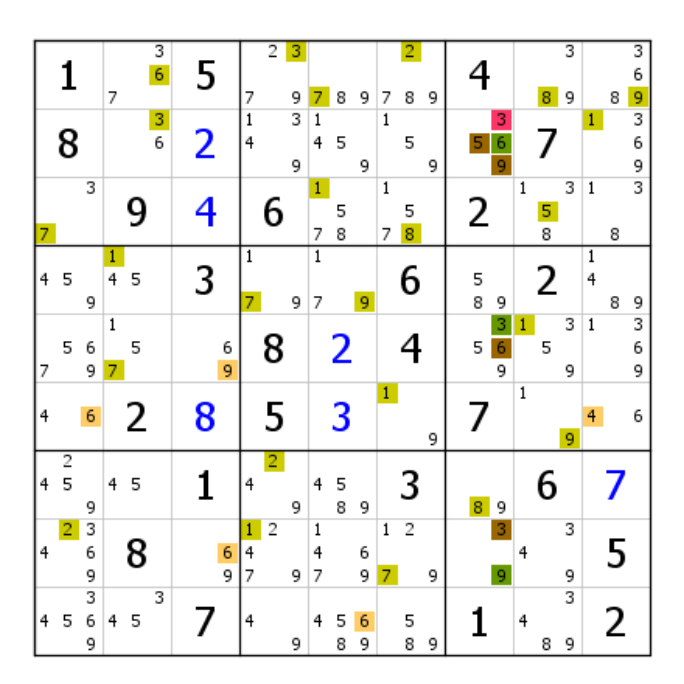

Extension du RG des CD. Le 9 de L8C3 ne peut pas être bleu ; le 6 de cette case devient bleu virtuel, situation déjà rencontrée dans l'exemple précédent.

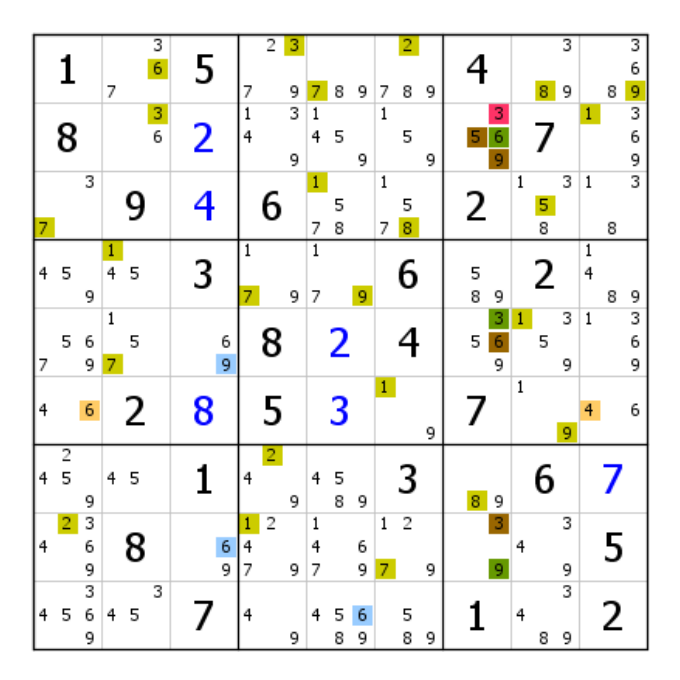

Trois candidats bleus obtenus. Si le vert était la bonne couleur, il n'y aurait pas de 8 en B8.

|                | 1                   |             |                   |   | 3<br>6 | 5              |        |                     | $\overline{2}$ | 3      |                     |        |        |                     | 2              |   |        |             |              |        | 3      |                   |   | 3<br>6      |
|----------------|---------------------|-------------|-------------------|---|--------|----------------|--------|---------------------|----------------|--------|---------------------|--------|--------|---------------------|----------------|---|--------|-------------|--------------|--------|--------|-------------------|---|-------------|
|                |                     |             | 7                 |   |        |                |        | 7                   |                | 9      | 7                   | 8      | 9      | 7                   | 8              | 9 |        |             |              | 8      | 9      |                   | 8 | 9           |
|                | 8                   |             |                   |   | 3<br>6 | $\overline{2}$ |        | $\overline{1}$<br>4 |                | 3<br>9 | $\overline{1}$<br>4 | 5      | 9      | $\overline{1}$      | 5              | 9 | 5.     | 3<br>9      |              |        |        | $\mathbf{1}$      |   | 3<br>6<br>9 |
| 7              |                     | 3           |                   | g |        | 4              |        |                     | 6              |        | $\mathbf{1}$<br>7   | 5<br>8 |        | $\mathbf{1}$<br>7   | 5<br>8         |   | 2      |             | 1            | 5<br>8 | 3      | $\mathbf{1}$      | 8 | 3           |
| $\overline{4}$ | 5                   | 9           | $\mathbf{1}$<br>4 | 5 |        | 3              |        | $\mathbf{1}$<br>7   |                | 9      | $\overline{1}$<br>7 |        | 9      |                     | 6              |   | 5<br>8 | 9           |              | 2      |        | $\mathbf{1}$<br>4 | 8 | 9           |
| 7              | 5                   | 6<br>9      | $\mathbf{1}$<br>7 | 5 |        |                | 6<br>9 |                     | 8              |        |                     | 2      |        |                     |                |   | 5      | 3<br>6<br>9 | $\mathbf{1}$ | 5      | 3<br>9 | $\mathbf{1}$      |   | 3<br>6<br>9 |
| 4              |                     | 6           |                   | 2 |        | 8              |        |                     | 5              |        |                     | 3      |        | $\overline{1}$      |                | 9 |        |             | $\mathbf{1}$ |        | 9      | 4                 |   | 6           |
| $\overline{4}$ | $\overline{2}$<br>5 | 9           | 4                 | 5 |        | 1              |        | 4                   | $\overline{2}$ | 9      | 4                   | 5<br>8 | 9      |                     | 3              |   | 8      | 9           |              | 6      |        |                   |   |             |
| 4              | $\overline{c}$      | 3<br>6<br>9 |                   | 8 |        |                | 6<br>9 | 1<br>4<br>7         | $\overline{2}$ | 9      | 1<br>4<br>7         |        | 6<br>9 | $\overline{1}$<br>7 | $\overline{2}$ | 9 |        | з<br>9      | 4            |        | 3<br>9 |                   | 5 |             |
| 4              | 5                   | 3<br>6<br>9 | 4                 | 5 | 3      |                |        | 4                   |                | 9      | 4                   | 5<br>8 | 6<br>9 |                     | 5<br>8         | 9 |        |             | 4            | 8      | 3<br>9 |                   | 2 |             |

Voici ce que devient la grille après réaffectation des couleurs. Un 6 validé en B7.

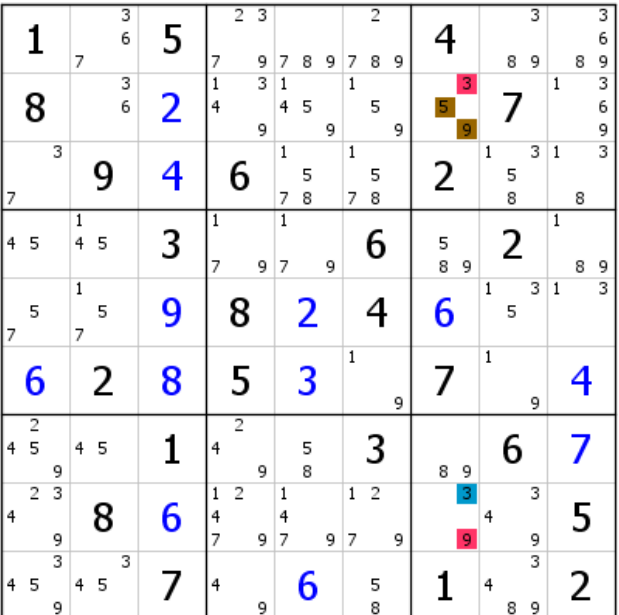

Voici ce que devient la grille après cinq validations.

|                 | 1                |        | 7                   | 3<br>6 | 5              | 7                                | $\overline{2}$ | 3<br>9 | 7                                | 8      | 9 | 7                 | 2<br>8 | 9 |   | 4                  |              | 8      | 3<br>9 |              | 8 | 3<br>6<br>9 |
|-----------------|------------------|--------|---------------------|--------|----------------|----------------------------------|----------------|--------|----------------------------------|--------|---|-------------------|--------|---|---|--------------------|--------------|--------|--------|--------------|---|-------------|
|                 | 8                |        |                     | 3<br>6 | $\overline{2}$ | $\overline{1}$<br>$\overline{4}$ |                | 3<br>9 | $\overline{1}$<br>4              | 5      | 9 | $\overline{1}$    | 5      | 9 |   | 3<br>5<br>9        |              |        |        | $\mathbf 1$  |   | 3<br>6<br>9 |
| 17              |                  | 3      |                     |        | 4              |                                  | 6              |        | $\mathbf{1}$<br>7                | 5<br>8 |   | $\mathbf{1}$<br>7 | 5<br>8 |   |   | 2                  | $\mathbf{1}$ | 5<br>8 | 3      | $\mathbf{1}$ | 8 | 3           |
| $\vert 4 \vert$ | 5                |        | $\frac{1}{4}$       | 5      | 3              | $\overline{1}$<br>7              |                | 9      | $\overline{1}$<br>$\overline{7}$ |        | 9 |                   | 6      |   |   | $\frac{5}{8}$<br>9 |              | 2      |        | $\mathbf{1}$ | 8 | 9           |
| 7               | 5                |        | $\overline{1}$<br>7 | 5      | 9              |                                  | 8              |        |                                  | 2      |   |                   |        |   |   | 6                  | $\mathbf{1}$ | 5      | 3      | $\mathbf{1}$ |   | 3           |
|                 | 6                |        |                     | 2      | 8              |                                  | 5              |        |                                  | 3      |   | $\mathbf{1}$      |        | 9 | 7 |                    | $\mathbf{1}$ |        | 9      |              |   |             |
| 4               | $\frac{2}{5}$    | 9      | 4                   | 5      | 1              | 4                                | 2              | 9      |                                  | 5<br>8 |   |                   | 3      |   |   | 8<br>9             |              | 6      |        |              |   |             |
| 4               | $2 \overline{3}$ | 9      |                     | 8      | 6              | $\mathbf 1$<br>4<br>7            | $\overline{2}$ | 9      | 1<br>4<br>7                      |        | 9 | $\,1$<br>7        | 2      | 9 |   | 3<br>9             | 4            |        | 3<br>9 |              | 5 |             |
| 14              | 5                | 3<br>9 | 4                   | 3<br>5 | 7              | 4                                |                | 9      |                                  | 6      |   |                   | 5<br>8 |   |   |                    | 4            | 8      | 3<br>9 |              | 2 |             |

Très large extension du RV rouge. Pas de 9 rouge possible en B8. Le 3 de B9 est donc validé. Comme dans l'exemple qui précède, il suffit d'installer un RG classique avec les 5 de B3 pour terminer la grille.

## Exemple 5

Il existe une troisième façon de créer un RG classique à partir d'un RGVP. Une fois qu'un candidat est identifié comme pouvant générer un RV intéressant, il reste possible de partir d'un RG de CD en dehors de la case qui héberge ce candidat, l'essentiel étant d'identifier un RV bleu le plus étendu possible. Voir ciaprès.

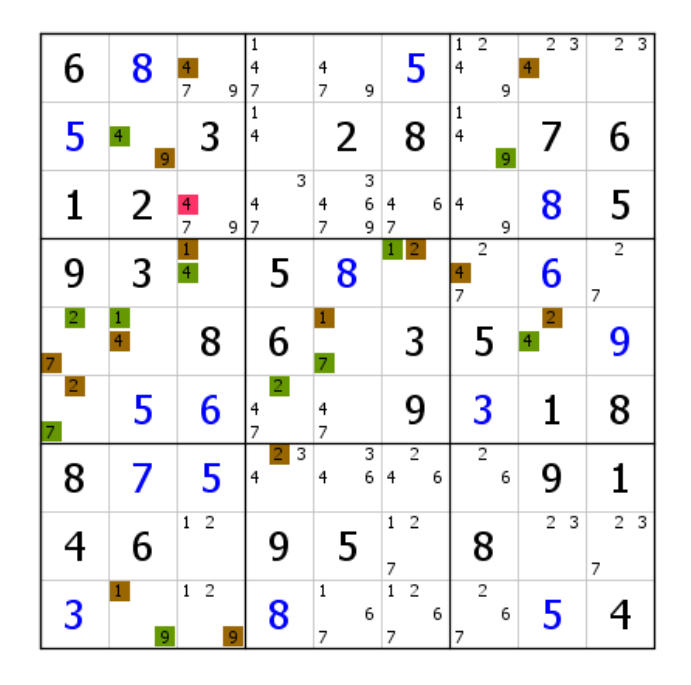

Cette grille, de niveau 9, peut se résoudre aisément avec un RG classique, par exemple en partant des paires 1-4 de B4. Ici, dans l'intérêt de la démonstration, la grille est résolue à l'aide d'un RGVP. Le 4 rouge générique de L2C3, de toute évidence, crée un RV étendu. Il ne reste plus qu'à identifier un RV bleu, conséquent de préférence, puis à installer le RV rouge pour croiser les couleurs. Il importe, pour construire le RG des CD, d'intégrer le 4 rouge (par son absence, puisqu'il s'agit de CDB). C'est ce qui est fait en B1 avec la paire de 4 de L1C3 et L2C2. Le RG des CD est étonnement développé et donne immédiatement la solution avec ses deux 4 marron génériques en L1. Il nous évite les RV vert et marron.

| 6                                | 8                 | 7<br>9                              | 1<br>4<br>7 | 4<br>7<br>9                    | 5                                          | $\overline{2}$<br>$\mathbf{1}$<br>4<br>9 | 3<br>$\overline{2}$<br>4 | $\overline{2}$<br>3      |
|----------------------------------|-------------------|-------------------------------------|-------------|--------------------------------|--------------------------------------------|------------------------------------------|--------------------------|--------------------------|
| 5                                | 4<br>9            | 3                                   | 1<br>4      | 2                              | 8                                          | 1<br>4<br>9                              |                          | 6                        |
| 1                                | 2                 | $\frac{4}{7}$<br>9                  | 3<br>4<br>7 | 3<br>6<br>4<br>7<br>9          | 6<br>4<br>7                                | 4<br>9                                   | 8                        | 5                        |
| 9                                | 3                 | $\frac{1}{4}$                       | 5           | 8                              | $\overline{2}$                             | 2<br>4<br>7                              | 6                        | $\overline{2}$<br>7      |
| $\overline{2}$<br>$\overline{7}$ | O<br>4            | 8                                   | 6           | $\mathbf{1}$<br>$\overline{7}$ | 3                                          | 5                                        | $\overline{2}$<br>4      | 9                        |
| 2                                | 5                 | 6                                   | 2<br>4<br>7 | 4<br>7                         | 9                                          | 3                                        | 1                        | 8                        |
| 8                                | 7                 | 5                                   | 3<br>2<br>4 | 3<br>6<br>4                    | $\overline{c}$<br>4<br>6                   | 2<br>6                                   | 9                        | 1                        |
|                                  | 6                 | $\overline{2}$<br>$\mathbf 1$       | 9           | 5                              | 2<br>$\,1$<br>7                            | 8                                        | $\overline{2}$<br>3      | $\overline{2}$<br>3<br>7 |
| 3                                | $\mathbf{1}$<br>9 | $\overline{c}$<br>$\mathbf{1}$<br>9 | 8           | $\mathbf 1$<br>6<br>7          | $\overline{1}$<br>$\overline{c}$<br>6<br>7 | $\overline{c}$<br>6<br>7                 | 5                        | 4                        |

Voici ce que devient la grille après réaffectation des couleurs. Un RG différent, un peu plus complet que celui que nous aurions obtenu en partant des paires 1-4 de B4.

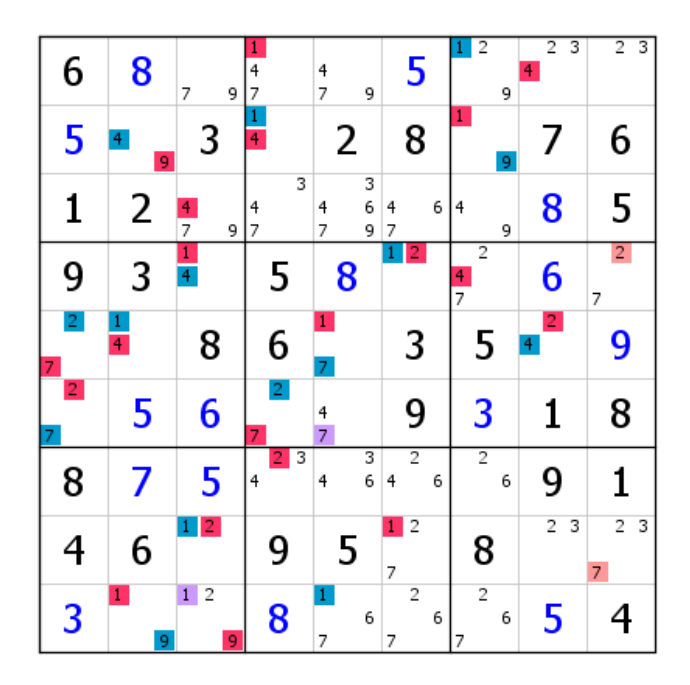

Poursuite de l'extension du RG, puis extension du RV rouge avec le 7 de B9, puis le 2 de B6. Deux 2 rouges en B6. La grille se termine avec les candidats bleus.

## **Remarque importante**

Il peut être intéressant, lorsqu'on souhaite monter un RGVP avec RG des CD en dehors de la case où figure le candidat rouge générique, d'utiliser ce RG des CD d'abord comme un RGI (réseau générique indépendant). En effet, il arrive parfois que le RG des CD partant d'une autre case, donc démarrant comme un RGI, se déploie sans qu'il soit besoin de se servir de l'hypothèse de validation du bleu (donc en l'absence du rouge générique). Dans ce cas de figure, il est conseillé de voir jusqu'où peut se développer ce RGI. L'intérêt réside dans les éliminations de quelques candidats, voire la résolution de la grille sans avoir à passer par les CD. S'il y a blocage, il suffit de transformer le RGI en CD par le biais du candidat rouge générique unique (ou du GG rouge). Si on a bien calculé le coup, on doit identifier le RV bleu. Voir les exemples a et b qui suivent.

## Exemple a

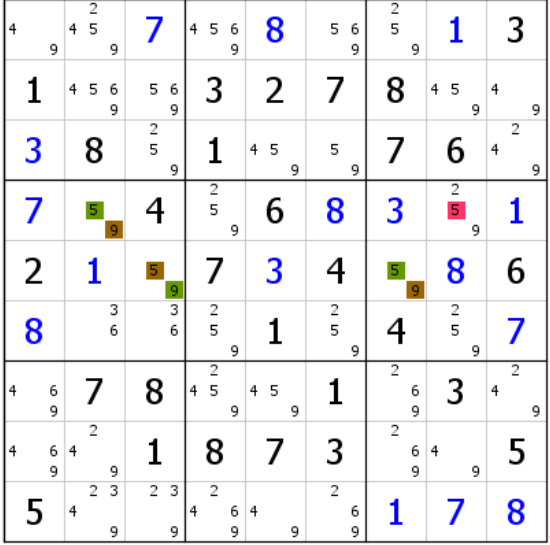

Sur cette grille de niveau 9, un candidat rouge générique induit un RV rouge étendu. Dans un premier temps on démarre un RG de CD qu'on déploie comme un RGI, afin de s'assurer qu'il ne suffit pas à lui seul pour traiter le problème.

| 4<br>9      | $\frac{2}{5}$<br>4<br>9               |                    | 5<br>$\frac{6}{9}$<br>4              | 8           | 5<br>6<br>9                     | $\frac{2}{5}$<br>9       |                     | 3           |
|-------------|---------------------------------------|--------------------|--------------------------------------|-------------|---------------------------------|--------------------------|---------------------|-------------|
| 1           | 4<br>5<br>6<br>9                      | 5<br>6<br>9        | 3                                    | 2           | 7                               | 8                        | 5<br>4<br>9         | 4<br>9      |
| 3           | 8                                     | $\frac{2}{5}$<br>9 | 1                                    | 5<br>4<br>9 | 5<br>9                          | 7                        | 6                   | 2<br>4<br>9 |
| 7           | 5<br>9                                | 4                  | $\frac{2}{5}$<br>9                   | 6           | 8                               | 3                        | $\frac{2}{5}$<br>9  | ı           |
| 2           |                                       | 5<br>9             |                                      | 3           | 4                               | 5<br>9                   | 8                   | 6           |
| 8           | 3<br>6                                | 6                  | $\frac{2}{5}$<br>9                   | 1           | $\frac{2}{5}$<br>9              |                          | $\frac{2}{5}$<br>9  | 7           |
| 6<br>4<br>9 | 7                                     | 8                  | $\frac{2}{5}$<br>$\overline{4}$<br>9 | 4<br>5<br>9 | 1                               | $\overline{2}$<br>6<br>9 | 3                   | 2<br>4<br>9 |
| 6<br>4<br>9 | $\overline{2}$<br>$\overline{4}$<br>9 | 1                  | 8                                    |             | 3                               | 2<br>6<br>9              | 4<br>9              | 5           |
| 5           | 3<br>$\overline{c}$<br>4<br>9         | 2<br>3<br>9        | $\overline{2}$<br>6<br>4<br>9        | 4<br>9      | $\overline{c}$<br>$\frac{6}{9}$ |                          | $\boldsymbol{\eta}$ | 8           |

Installation partielle du RV vert, qui démarre du 9 vert de L3C6 dû au 5 vert virtuel de L1C46. La double paire virtuelle marron 2-6 de L78C7 permet l'élimination de deux 2, d'où la validation de quelques 2. Il eût été dommage de les rater en voulant user directement des CDB.

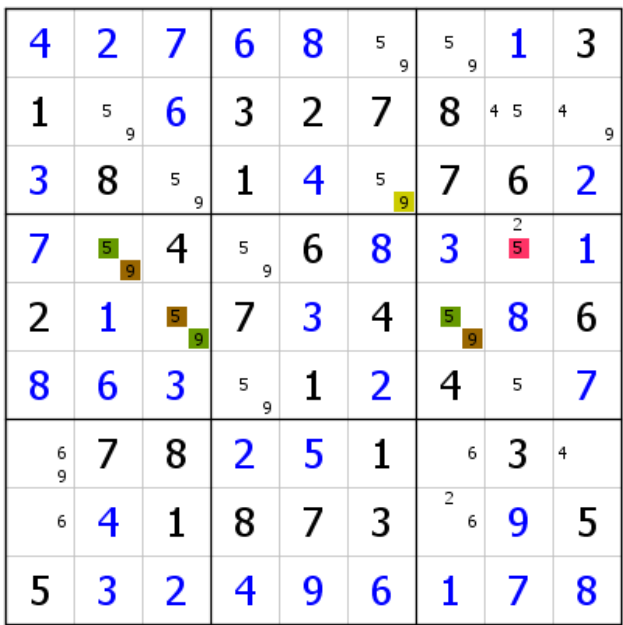

Validation en cours. Le 5 de L6C8 invalide le 5 rouge générique et la grille se termine par effet domino. Nous savons donc que le bleu est la bonne couleur sans jamais l'avoir trouvée. Cet exemple montre l'intérêt, lorsque les CD semblent vouloir se développer de manière conséquente, de s'assurer qu'un RGI ne sera pas plus efficace. L'exemple qui suit reprend la configuration de départ qui sera traitée uniquement avec l'option CDB. La grille se résout sans problème, mais la solution, plus longue, est moins élégante.

## Exemple b

| 4<br>9      | $\frac{2}{5}$<br>4<br>9  |                                   | 5<br>6<br>4<br>9              | 8           | 5<br>6<br>9              | $\frac{2}{5}$<br>9 | 1                                              | 3                        |
|-------------|--------------------------|-----------------------------------|-------------------------------|-------------|--------------------------|--------------------|------------------------------------------------|--------------------------|
| 1           | 4<br>5<br>6<br>9         | 5<br>6<br>9                       | 3                             | 2           | 7                        | 8                  | 5<br>4<br>9                                    | 4<br>9                   |
| 3           | 8                        | 2<br>5<br>9                       | 1                             | 5<br>4<br>9 | 5<br>9                   |                    | 6                                              | 2<br>4<br>9              |
| 7           | $\bullet$<br>9           | 4                                 | $\overline{c}$<br>5<br>9      | 6           | 8                        | 3                  | $\overline{c}$<br>$\overline{\mathbf{5}}$<br>9 | 1                        |
| 2           | 1                        | 5                                 | 7                             | 3           | 4                        | 5<br>9             | 8                                              | 6                        |
| 8           | 3<br>6                   | $\frac{9}{3}$<br>6                | $\frac{2}{5}$<br>9            |             | $\frac{2}{5}$<br>9       |                    | $\overline{2}$<br>5<br>9                       |                          |
| 6<br>4<br>9 |                          | 8                                 | $\frac{2}{5}$<br>4<br>9       | 5<br>4<br>9 | 1                        | 2<br>6<br>9        | 3                                              | $\overline{c}$<br>4<br>9 |
| 6<br>4<br>9 | $\overline{2}$<br>4<br>9 | 1                                 | 8                             | 7           | 3                        | 2<br>6<br>9        | 4<br>9                                         | 5                        |
| 5           | 3<br>2<br>4<br>9         | $\overline{\mathbf{c}}$<br>3<br>9 | $\overline{2}$<br>6<br>4<br>9 | 4<br>9      | $\overline{c}$<br>6<br>9 |                    |                                                | 8                        |

On voit que le RG des CD prend une autre forme que le RGI vu dans l'exemple a.

| $\overline{4}$<br>9 | $\frac{2}{5}$<br>4<br>9  |                          | 5<br>4<br>6<br>9              | 8           | 5<br>6<br>9              | $\frac{2}{5}$<br>9                | 1                  | 3                        |
|---------------------|--------------------------|--------------------------|-------------------------------|-------------|--------------------------|-----------------------------------|--------------------|--------------------------|
| 1                   | 5<br>4<br>6<br>9         | 5<br>6<br>9              | 3                             | 2           | 7                        | 8                                 | 5<br>4<br>9        | 4<br>9                   |
| 3                   | 8                        | 2<br>5<br>9              | 1                             | 5<br>4<br>9 | 5<br>9                   | 7                                 | 6                  | $\overline{2}$<br>4<br>9 |
| 7                   | 5<br>9                   | 4                        | $\overline{c}$<br>5<br>9      | 6           | 8                        | 3                                 | $\frac{2}{5}$<br>9 | 1                        |
| 2                   | 1                        | 5<br>9                   | 7                             | 3           | 4                        | 5<br>9                            | 8                  | 6                        |
| 8                   | 3<br>6                   | 3<br>6                   | $\frac{2}{5}$<br>9            | 1           | $\frac{2}{5}$<br>9       | 4                                 | $\frac{2}{5}$<br>9 | 7                        |
| 6<br>4<br>9         |                          | 8                        | $\frac{2}{5}$<br>4<br>9       | 5<br>4<br>9 | 1                        | $\overline{2}$<br>6<br>9          | 3                  | $\overline{2}$<br>4<br>9 |
| 6<br>4<br>9         | $\overline{2}$<br>4<br>9 | 1                        | 8                             | 7           | 3                        | $\overline{\mathbf{c}}$<br>6<br>9 | 4<br>9             | 5                        |
| 5                   | 3<br>2<br>4<br>9         | $\overline{2}$<br>3<br>9 | $\overline{2}$<br>6<br>4<br>9 | 4<br>9      | $\overline{c}$<br>6<br>9 |                                   |                    | 8                        |

Installation partielle du RV marron (noter l'existence d'un 9 marron virtuel en L2C89 et de la double paire virtuelle marron 2-6 de L78C7, qui donne le 2 marron virtuel de B3). La présence virtuelle d'un 5 vert en L1C46 implique que le 5 marron de B2 devient générique, et donc le 9 de sa case vert générique. De ce fait, Le 9 de L3C5 ne peut pas être bleu. Le 5 non plus, puisqu'il voir le 5 marron générique de la case voisine et le 5 vert de L1C46. En conséquence, le 4 devient bleu virtuel.

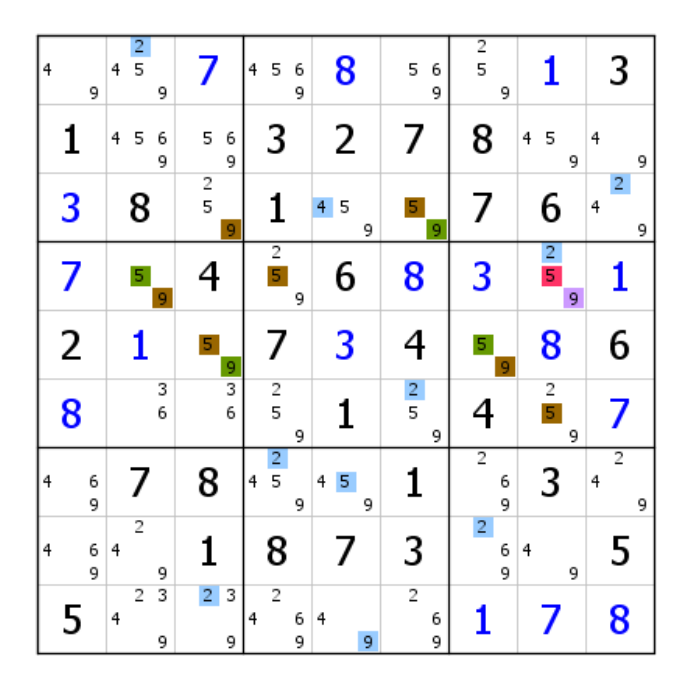

Le résultat est spectaculaire. Le RV bleu se prolonge par le 2 bleu de L3C9 induit par le 4 de sa ligne. Une élimination. On pourrait, a priori, ôter le RG des CD, qui semble superflu, puis développer le RV rouge afin de bénéficier sans attendre des croisements de couleurs. Prolongeons le RV bleu, pour voir.

| $\overline{4}$<br>9 | 2<br>5<br>4<br>9              |                          | 5<br>4<br>6<br>9              | 8           | 5<br>6<br>9              | $\frac{2}{5}$<br>9       | ı                  | 3                        |
|---------------------|-------------------------------|--------------------------|-------------------------------|-------------|--------------------------|--------------------------|--------------------|--------------------------|
| 1                   | 4<br>5<br>6<br>9              | 6<br>5<br>9              | 3                             | 2           | 7                        | 8                        | 5<br>4<br>9        | 4<br>9                   |
| 3                   | 8                             | $\frac{2}{5}$<br>9       |                               | 4<br>5<br>9 | 5<br>9                   | 7                        | 6                  | 2<br>4<br>9              |
| 7                   | 5<br>9                        | 4                        | $\frac{2}{5}$<br>9            | 6           | 8                        | 3                        | $\frac{2}{5}$      | 1                        |
| 2                   | 1                             | 5<br>9                   |                               | 3           | 4                        | 5<br>9                   | 8                  | 6                        |
| 8                   | 3<br>6                        | 3<br>6                   | $\frac{2}{5}$<br>9            |             | $\frac{2}{5}$<br>9       | 4                        | $\frac{2}{5}$<br>9 | 7                        |
| 6<br>4<br>9         | 7                             | 8                        | $\frac{2}{5}$<br>4<br>9       | 5<br>4<br>9 | 1                        | $\overline{2}$<br>6<br>9 | 3                  | $\overline{2}$<br>4<br>9 |
| 6<br>4<br>9         | $\overline{c}$<br>4<br>9      | 1                        | 8                             | 7           | 3                        | 2<br>6<br>9              | 4<br>9             | 5                        |
| 5                   | 3<br>$\overline{2}$<br>4<br>9 | $\overline{2}$<br>3<br>9 | $\overline{2}$<br>6<br>4<br>9 | 4<br>9      | $\overline{c}$<br>6<br>9 |                          |                    | 8                        |

Petite extension du RG, puis du RV bleu. L'opération n'a, semble-t-il, rien apporté de plus. Installons donc le RG bleu/rouge, qui passe du statut de RGVP à RG classique. À ce stade, il n'est vraiment plus nécessaire de chercher à tout prix qui, du vert ou du marron, est bleu.

| 4<br>9      | $\overline{\mathbf{2}}$<br>5<br>4<br>9 |                    | 5<br>6<br>4<br>9        | 8           | 5<br>6<br>9              | $\frac{2}{5}$<br>9 |                    | 3           |
|-------------|----------------------------------------|--------------------|-------------------------|-------------|--------------------------|--------------------|--------------------|-------------|
|             | 5<br>4<br>6<br>9                       | 5<br>6<br>9        | 3                       | 2           | 7                        | 8                  | 5<br>4<br>9        | 4<br>9      |
| 3           | 8                                      | $\frac{2}{5}$<br>9 |                         | 4<br>5<br>9 | 5<br>9                   |                    | 6                  | 2<br>4<br>9 |
| 7           | 5<br>9                                 | 4                  | $\frac{2}{5}$<br>9      | 6           | 8                        | 3                  | $\frac{2}{5}$      | ı           |
| 2           | 1                                      | 5<br>9             | 7                       | 3           | 4                        | 5<br>9             | 8                  | 6           |
| 8           | 3<br>6                                 | $\frac{3}{6}$      | $\frac{2}{5}$<br>9      |             | $\frac{2}{5}$<br>9       |                    | $\frac{2}{5}$<br>9 |             |
| 6<br>4<br>9 |                                        | 8                  | $\frac{2}{5}$<br>4<br>9 | 5<br>4<br>9 | 1                        | 2<br>6<br>9        | 3                  | 2<br>4<br>9 |
| 6<br>4<br>9 | 2<br>4<br>9                            |                    | 8                       |             | 3                        | 2<br>6<br>9        | 4<br>9             | 5           |
| 5           | 3<br>2<br>4<br>9                       | 3<br>2<br>9        | 2<br>6<br>4<br>9        | 4<br>9      | $\overline{2}$<br>6<br>9 |                    |                    | 8           |

Comme il fallait s'y attendre, les croisements de couleurs éliminent quelques candidats (quatre 2). Le RG des CD n'a plus lieu d'être. De plus nous savons, c'est le principe même du RGVP, que le RV rouge est assuré.

| $\overline{4}$<br>9 | 2<br>$\overline{5}$<br>4<br>9 |                          | 5<br>4<br>6<br>9   | 8           | 5<br>6<br>9              | $\frac{2}{5}$<br>9 | 1                  | 3           |
|---------------------|-------------------------------|--------------------------|--------------------|-------------|--------------------------|--------------------|--------------------|-------------|
| 1                   | 5<br>4<br>6<br>9              | 5<br>6<br>9              | 3                  | 2           | 7                        | 8                  | 5<br>4<br>9        | 4<br>9      |
| 3                   | 8                             | $\frac{2}{5}$<br>9       | 1                  | 5<br>4<br>9 | 5<br>9                   | 7                  | 6                  | 4<br>9      |
| 7                   | 5<br>9                        | 4                        | $\frac{2}{5}$<br>9 | 6           | 8                        | 3                  | $\frac{2}{5}$      | 1           |
| 2                   | 1                             | 5<br>9                   | 7                  | 3           | 4                        | 5<br>9             | 8                  | 6           |
| 8                   | 3<br>6                        | 3<br>6                   | 5<br>9             | 1           | $\frac{2}{5}$<br>9       | 4                  | $\frac{2}{5}$<br>9 | 7           |
| 6<br>4<br>9         |                               | 8                        | 2<br>4<br>9        | 5<br>4<br>9 | 1                        | 6<br>9             | 3                  | 2<br>4<br>9 |
| 6<br>4<br>9         | $\overline{2}$<br>4<br>9      | 1                        | 8                  | 7           | 3                        | 2<br>$\frac{6}{9}$ | 4<br>9             | 5           |
| 5                   | 3<br>4<br>9                   | 3<br>$\overline{2}$<br>9 | 6<br>4<br>9        | 4<br>9      | $\overline{2}$<br>6<br>9 |                    | $\prime$           | 8           |

Installation du RV rouge. Deux 6 rouges en B9 (et en C7). La grille se termine avec la validation des candidats bleus.

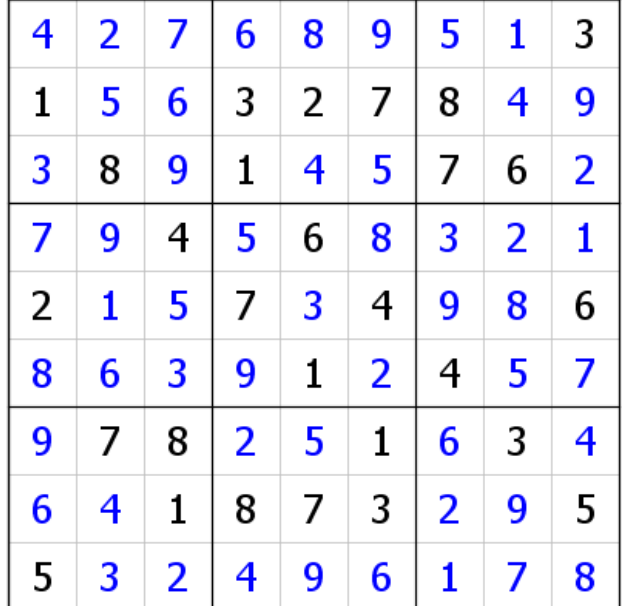

#### Exemple 6

Un RGVP peut revêtir une autre forme, évoquée en introduction. Au lieu d'avoir affaire à un candidat générique unique comme point de départ, ce qui est propre au RGV (encore qu'un RGV peut se concevoir avec un GG au départ), ce candidat est remplacé par un groupe générique (GG). De ce fait, nous sommes incapables de situer un seul candidat des deux couleurs génériques pour démarrer. Ce qui suit devrait illustrer ce RGVP encore plus particulier que les autres.

|                   | 8                             |        |              | 5      | 3<br>6 |        | 7                   |   | 4 | $\overline{2}$<br>6      |   | 5      | 3<br>6      |   | 1                   |   | 4      | $\overline{2}$<br>5 | 3<br>9                  | 4      | $\overline{2}$      | 3      | 4            | 2                   | 3<br>9                  |
|-------------------|-------------------------------|--------|--------------|--------|--------|--------|---------------------|---|---|--------------------------|---|--------|-------------|---|---------------------|---|--------|---------------------|-------------------------|--------|---------------------|--------|--------------|---------------------|-------------------------|
|                   |                               |        | $\mathbf{1}$ | 5      | 3      |        | 9                   |   |   | $\overline{2}$<br>8      | 7 | 5<br>8 | 3           |   | $\overline{c}$<br>5 | 3 |        | 6                   |                         | 7      | $\overline{2}$<br>8 | 3      | $\mathbf{1}$ | $\overline{c}$<br>8 | $\overline{\mathbf{3}}$ |
|                   | 5                             | 3<br>6 |              | 2      |        | $\,1$  |                     | 3 |   | 9                        | 7 | 5<br>8 | 3<br>6      | 4 | 5                   |   | 1<br>4 | 5                   | 3                       | 4<br>7 | 8                   | 3      | 1<br>4       | 8                   | 3                       |
|                   | $\overline{2}$                | 3      |              | 8      |        |        | 5                   |   |   |                          |   | 4      |             |   | 6                   |   |        | $\overline{2}$      | 3<br>9                  |        |                     |        |              | $\overline{2}$<br>8 | 3<br>9                  |
| $\mathbf{1}$<br>7 |                               | 3<br>6 | 1<br>4<br>7  | 8      | 3<br>6 | 1<br>4 | 8                   | 3 |   | 5                        |   | 2      |             |   | 9                   |   | 4      |                     | $\overline{\mathbf{3}}$ | 4      | 8                   | 3<br>6 | 4            | 8                   | 3<br>6                  |
|                   | 2                             | 6      |              | 9      |        | 4      | $\overline{2}$      |   |   | 3                        |   |        |             |   | 8                   |   |        |                     |                         |        | 5                   |        | 4            | $\overline{2}$      | 6                       |
| $\mathbf{1}$      | $\overline{2}$<br>5           | 3      | 1<br>4       | 5<br>8 | 3      | 1<br>4 | $\overline{2}$<br>8 | 3 | 4 | $\overline{2}$<br>6<br>8 |   | 5<br>8 | 3<br>6      |   | 7                   |   | 1<br>4 | 2                   | 3                       |        | g                   |        | 1<br>4       | $\overline{2}$      | 3<br>6                  |
| $\mathbf{1}$      | $\overline{\phantom{a}}$<br>5 | 3<br>9 | 1<br>4       | 5<br>8 | 3      |        | 6                   |   | 4 | $\overline{2}$<br>8      |   | 5<br>8 | 3<br>9      | 4 | 2<br>5              | 3 | 1<br>4 | 2                   | 3                       | 4      | 2                   | 3      |              |                     |                         |
|                   | $\overline{2}$                | 3<br>9 | 4<br>7       |        | 3      | 4      | $\overline{2}$      | 3 |   |                          |   |        | 3<br>6<br>9 | 4 | 2                   | 3 |        | 8                   |                         | 4      | $\overline{2}$      | 3<br>6 |              | 5                   |                         |

Sur cette grille de niveau 16 (C=18), le candidat générique rouge est soit le 1 soit le 3 de L3C1. Ceci n'empêche pas de pouvoir installer un RV rouge comme le montre la figure ci-dessus. Il suffit de procéder comme l'indiquent les exemples précédents.

|              | 8                             |        |             | 5      | 3<br>6 |        | 7                   |   | 4 | $\overline{2}$<br>6        |   | 5      | 3<br>6      |   |                |   | $\overline{4}$ | $\frac{2}{5}$  | 3<br>9 | 4      | $\overline{2}$ | 3      | 4            | $\overline{2}$      | 3<br>9 |
|--------------|-------------------------------|--------|-------------|--------|--------|--------|---------------------|---|---|----------------------------|---|--------|-------------|---|----------------|---|----------------|----------------|--------|--------|----------------|--------|--------------|---------------------|--------|
|              |                               |        | $\mathbf 1$ | 5      | 3      |        | 9                   |   |   | $\overline{2}$<br>8        | 7 | 5<br>8 | 3           |   | 2<br>5         | 3 |                | 6              |        | 7      | 2<br>8         | 3      | $\mathbf{1}$ | $\overline{c}$<br>8 | 3      |
|              | 5                             | 3<br>6 |             | 2      |        | 1      |                     | 3 |   | g                          | 7 | 5<br>8 | 3<br>6      | 4 | 5              | 3 | 1<br>4         | 5              | 3      | 4<br>7 | 8              | 3      | 1<br>4       | 8                   | 3      |
|              | $\overline{2}$                |        |             | 8      | 3      |        | 5                   |   |   | 7                          |   | 4      |             |   | 6              |   |                | $\overline{2}$ | 3<br>9 |        |                |        |              | $\overline{2}$<br>8 | 3<br>9 |
| 1<br>7       |                               | 3<br>6 | 1<br>4<br>7 | 8      | 3<br>6 | 1<br>4 | 8                   | 3 |   | 5                          |   | 2      |             |   | 9              |   | 4              |                | 3      | 4      | 8              | 3<br>6 | 4            | 8                   | 3<br>6 |
|              | $\overline{c}$                | 6      |             | 9      |        | 4      | $\overline{2}$      |   |   | 3                          |   | 1      |             |   | 8              |   |                |                |        |        | 5              |        | 4            | $\overline{2}$      | 6      |
|              | 2<br>5                        | 3      | 1<br>4      | 5<br>8 | 3      | 1<br>4 | $\overline{2}$<br>8 | 3 | 4 | 2<br>$\boldsymbol{6}$<br>8 |   | 5<br>8 | 3<br>6      |   |                |   | 1<br>4         | 2              | 3      |        | 9              |        | 1<br>4       | $\overline{2}$      | 3<br>6 |
| $\mathbf{1}$ | $\overline{\phantom{a}}$<br>5 | 3<br>9 | 1<br>4      | 5<br>8 | 3      |        | 6                   |   | 4 | $\overline{2}$<br>8        |   | 5<br>8 | 3<br>9      | 4 | 2<br>5         | 3 | 1<br>4         | $\overline{c}$ | 3      | 4      | $\overline{c}$ | 3      |              |                     |        |
|              | $\overline{2}$                | 3<br>9 | 4<br>7      |        | 3      | 4      | $\overline{2}$      | 3 |   |                            |   |        | 3<br>6<br>9 | 4 | $\overline{c}$ | 3 |                | 8              |        | 4      | $\overline{2}$ | 3<br>6 |              | 5                   |        |

Le RV rouge a été enlevé pour le pas encombrer la figure. Le RV vert est partiellement installé en commençant par le 6 ce L1C2.

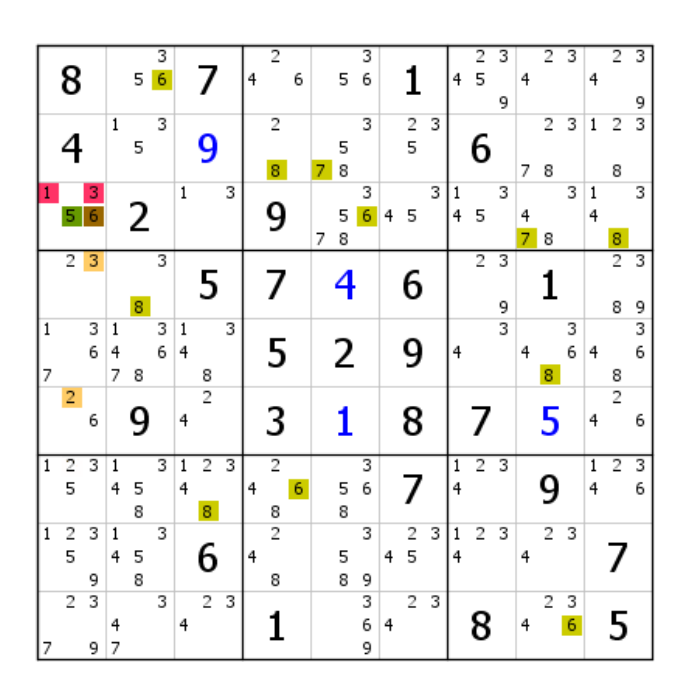

Installation partielle du RV marron. Le 3 de L4C2 ne peut pas être bleu, car il voit le 8 vert de sa case et le 3 marron de L4C1. En conséquence le 8 de L4C2 devient bleu virtuel.

|                | $\mathbf{1}$        |                          |                | 1<br>7      |                     |                |                     |                |                |
|----------------|---------------------|--------------------------|----------------|-------------|---------------------|----------------|---------------------|----------------|----------------|
| $\overline{2}$ | $\overline{c}$<br>5 | $\overline{2}$<br>5      | $\overline{a}$ |             | $\overline{2}$      | 5              |                     | 8              |                |
| 3              | 3<br>9              | 3                        | 6              | 3<br>6      | 3                   | 3<br>6         |                     |                |                |
| 4              | $\mathbf{1}$<br>4   | 1<br>4                   |                | 1<br>4<br>7 |                     |                | $\mathbf 1$         |                |                |
|                | 5<br>8              | 5<br>8                   | 9              | 8           | 8                   | 2              | 5                   | 5              |                |
| 3              | 3                   | 3                        |                | 3<br>6      | 3                   |                | 3                   | 6              | 3              |
| 4              |                     | 1<br>4                   | 4              | 1<br>4      |                     | $\overline{1}$ |                     |                |                |
| $\overline{2}$ | 6                   | $\overline{2}$<br>8      | $\overline{2}$ | 8           | 5                   |                | 9                   | 7              |                |
| 3              |                     | 3                        |                | 3           |                     | 3              |                     |                |                |
|                | 4                   | 4                        |                |             |                     |                |                     | $\overline{4}$ |                |
|                | $\overline{2}$<br>8 | $\overline{2}$<br>6<br>8 | 3              | 5           | 7                   | g              | 2<br>8              | 6              | $\overline{2}$ |
|                |                     |                          |                |             |                     | 7              | $\overline{7}$      |                |                |
|                | 5<br>8              | 5<br>8                   | 1              | 2           | 4                   | 5<br>8         | 5<br>8              | 5              |                |
| 3<br>6         | 3<br>9              | 3<br>6                   |                |             |                     | 3<br>6         | 3                   | 6              | 3              |
| 4              | 4                   |                          |                |             |                     | 4              |                     |                |                |
| $\overline{2}$ | 2<br>5              |                          | 8              | 9           | 6                   | 5              | 2<br>5              |                |                |
| 3              | 3                   |                          |                |             |                     | 3              | 3                   |                |                |
|                | 1<br>4              | 1<br>4                   |                | 4           |                     | 1<br>4         |                     | $\overline{4}$ |                |
| 8              | $\overline{c}$      | $\overline{2}$           | 7              |             | $\overline{2}$      | 5              | 6                   | 5              | $\overline{c}$ |
|                | 3                   | 3                        |                | 3           | 3<br>9              | 3              |                     | 9              | 3              |
| 4              | 4                   |                          |                | 4           |                     | 4<br>7         | 7                   | 4              |                |
| $\overline{2}$ | $\overline{c}$      | 9                        | 5              | 8           | 1                   | 8              | $\overline{c}$<br>8 |                | $\overline{2}$ |
| 3<br>6         | 3                   |                          |                | 3<br>6      |                     | 3              | 3                   |                | 3              |
|                |                     | 1<br>4                   | 4              | 4           |                     | 1<br>4         | 1                   | 4              |                |
| 5              |                     | $\overline{2}$           | $\overline{2}$ | 8           | $\overline{2}$<br>8 | 8              | $\overline{2}$<br>8 |                | $\overline{2}$ |
|                |                     | 3<br>6                   | 6              | 3<br>6      | 3<br>9              | 3              | 3                   | 9              | 3              |

Ce 8 a permis d'en identifier un autre en B7. Extension du RV marron. Le 6 de L7C9 ne saurait être bleu. En conséquence, le 6 de L9C8 devient bleu.

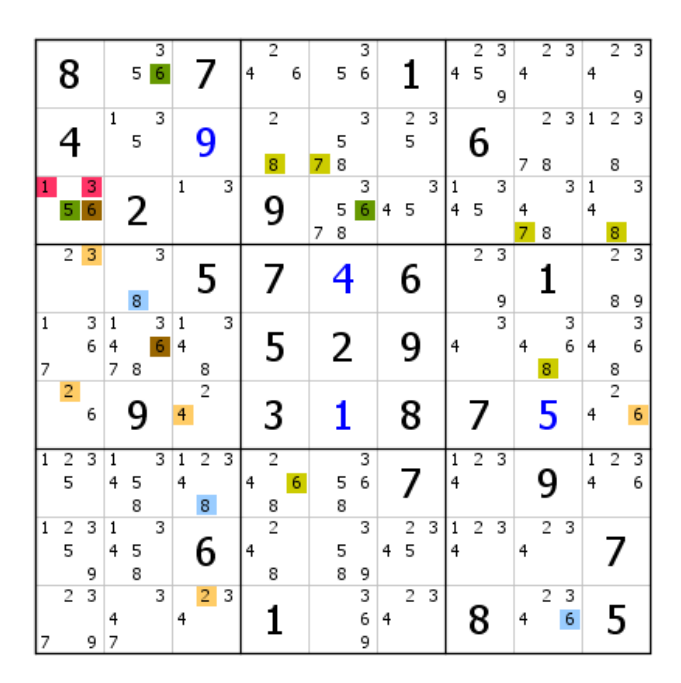

Après affectation du bleu virtuel au 6 de B9, extension du RG des CD, extension qui aurait pu être faite avant, mais chaque chose en son temps.

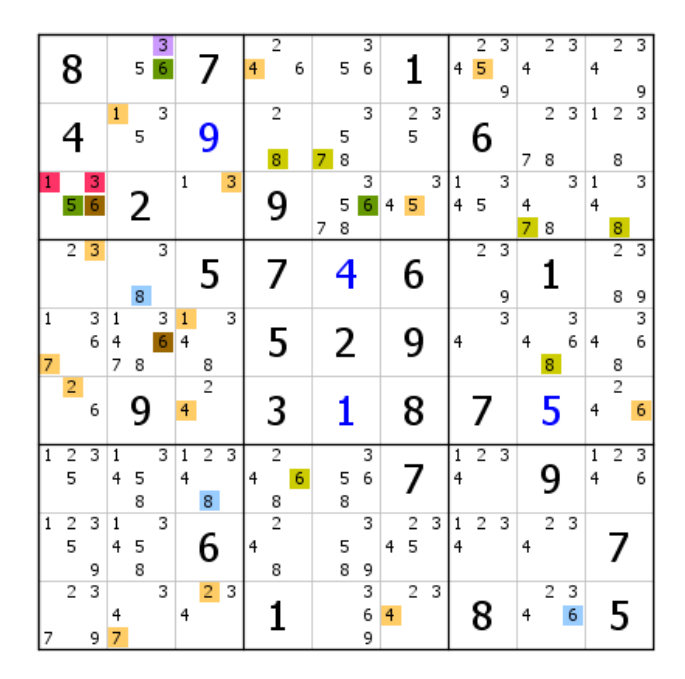

Extension du RV marron. Le 3 marron de L3C3 permet d'éliminer le 3 de L1C2, puisque ce dernier n'est ni vert ni marron ni rouge. Le 5 de L1C2 n'est pas bleu. Le 6 vert générique est donc bleu, ce qui élimine le 6 de L3C1. Le 6 de L1C2 est donc validé.

| 8                        |                                   | 6 | 7                             | 2<br>$\overline{4}$              | 3<br>5 |                          | 2<br>3<br>5<br>4<br>9         | $\overline{2}$<br>3<br>4 | 2<br>4                              |
|--------------------------|-----------------------------------|---|-------------------------------|----------------------------------|--------|--------------------------|-------------------------------|--------------------------|-------------------------------------|
| 4                        | 1                                 | 5 | 3<br>9                        | 8                                |        | $\frac{2}{5}$<br>3       | 6                             | $\overline{c}$<br>3      | $\overline{c}$<br>$\mathbf 1$       |
| 5                        | 3                                 | 2 | 3<br>$\,1$                    | 9                                | 6      | 3<br>4<br>5              | 3<br>1<br>4<br>5              | 7                        | 8                                   |
| $\overline{2}$           | 3                                 | 8 | 5                             | 7                                | 4      | 6                        | $\overline{2}$<br>3<br>9      | 1                        | $\overline{2}$                      |
| $\mathbf{1}$<br>7        | 3<br>1<br>6<br>4<br>7             |   | 3<br>3<br>1<br>4              | 5                                | 2      | 9                        | 3<br>4                        | 8                        | 4                                   |
| $\overline{c}$           | 6                                 |   | 2<br>4                        | 3                                |        | 8                        | $\prime$                      | 5                        | 2<br>4                              |
| 2<br>$\overline{1}$<br>5 | 3<br>1<br>4                       | 5 | 8                             | 6                                | 3<br>5 | 7                        | $\overline{2}$<br>3<br>1<br>4 | 9                        | $\overline{2}$<br>$\mathbf{1}$<br>4 |
| 9                        | 1<br>4                            | 5 | 3<br>6                        | $\overline{2}$<br>$\overline{4}$ | 8      | 3<br>$\frac{2}{5}$<br>4  | 3<br>2<br>1<br>4              | $\overline{2}$<br>3<br>4 | 7                                   |
| $\overline{2}$           | $\overline{\mathbf{3}}$<br>4<br>7 |   | $\overline{2}$<br>3<br>3<br>4 |                                  | 9      | 3<br>$\overline{2}$<br>4 | 8                             | 6                        | 5                                   |

Voici la grille après validations en cascade.

|                     | 8              |        |                   | 6 |   |                  | 7                   | 2<br>$\overline{4}$ | 3<br>5 | 1                                 | 4      | $\overline{2}$<br>5 | 3<br>9 | $\overline{2}$<br>4 | 3 | 4      | $\overline{2}$ | 3<br>9 |
|---------------------|----------------|--------|-------------------|---|---|------------------|---------------------|---------------------|--------|-----------------------------------|--------|---------------------|--------|---------------------|---|--------|----------------|--------|
|                     |                |        | $\mathbf 1$       | 5 | 3 |                  | 9                   | 8                   |        | $\frac{2}{5}$<br>3                |        | 6                   |        | $\overline{c}$      | 3 | $\,1$  | $\overline{c}$ | 3      |
|                     | 5              | 3      |                   | 2 |   | 1                | 3                   | 9                   | 6      | 3<br>4<br>5                       | 1<br>4 | 5                   | 3      | 7                   |   |        | 8              |        |
|                     | $\overline{2}$ | 3      |                   | 8 |   |                  | 5                   | 7                   | 4      | 6                                 |        | $\overline{2}$      | 3<br>9 | 1                   |   |        | $\overline{2}$ | 3<br>9 |
| $\overline{1}$<br>7 |                | 3<br>6 | 1<br>4<br>7       |   | 3 | $\mathbf 1$<br>4 | 3                   | 5                   | 2      | 9                                 | 4      |                     | 3      | 8                   |   | 4      |                | 3<br>6 |
|                     | $\overline{c}$ | 6      |                   | 9 |   | 4                | $\overline{c}$      | 3                   | 1      | 8                                 |        |                     |        | 5                   |   | 4      | $\overline{2}$ | 6      |
| 1                   | $\frac{2}{5}$  |        | 1<br>4            | 5 | 3 |                  | 8                   | 6                   | 3<br>5 |                                   | 1<br>4 | $\overline{2}$      | 3      | 9                   |   | 1<br>4 | $\overline{2}$ | 3      |
|                     | 9              |        | $\mathbf{1}$<br>4 | 5 | 3 |                  | 6                   | 2<br>4              | 8      | 3<br>$\frac{2}{5}$<br>4           | 1<br>4 | $\overline{c}$      | 3      | 2<br>4              | 3 |        | 7              |        |
|                     | $\overline{c}$ | 3      | 4<br>7            |   | 3 | 4                | $\overline{2}$<br>3 |                     | 9      | $\overline{\mathbf{c}}$<br>3<br>4 |        | 8                   |        | 6                   |   |        | 5              |        |

Avant de procéder à l'extension du RG puis, éventuellement, à l'installation du RV rouge. Une extension partielle du RV bleu est faite pour s'assurer d'un bon croisement de couleurs.

|              | 8              |        |                 | 6      |            | 7                       | 2<br>$\overline{\mathbf{r}}$     | з<br>5 <sub>z</sub> | 1                                | 2<br>5<br>4              | 3<br>9 | 2<br>4              | 3 | 4      | $\overline{2}$ | 3<br>9 |
|--------------|----------------|--------|-----------------|--------|------------|-------------------------|----------------------------------|---------------------|----------------------------------|--------------------------|--------|---------------------|---|--------|----------------|--------|
|              | 4              |        | 1               | 3<br>5 |            | 9                       | 8                                | 7                   | $\overline{c}$<br>3<br>$\hat{5}$ | 6                        |        | 2                   | 3 | $\,1$  | $\overline{2}$ | 3      |
|              | 5              | 3      |                 | 2      | $\,1$      | $\overline{\mathbf{3}}$ | 9                                | 6                   | 5<br>4                           | 1<br>5 <sub>1</sub><br>4 | 3      | 7                   |   |        | 8              |        |
|              | $\overline{2}$ | 3      |                 | 8      |            | 5                       | 7                                | 4                   | 6                                | $\overline{2}$           | 3<br>9 | 1                   |   |        | $\overline{2}$ | 3<br>9 |
| ١Î.<br>7     |                | 3<br>6 | 1<br>4<br>7     | 3      | $\,1$<br>4 | 3                       | 5                                | 2                   | 9                                | $\overline{4}$           | 3      | 8                   |   | 4      |                | 3<br>6 |
|              | $\overline{c}$ | 6      |                 | 9      | 4          | $\overline{2}$          | 3                                | 1                   | 8                                | 7                        |        | 5                   |   | 4      | $\overline{c}$ | 6      |
| $\mathbf{1}$ | 2<br>5.        | 3      | 1<br>4          | 3<br>5 |            | 8                       | 6                                | 3<br>5.             |                                  | 2<br>1<br>4              | 3      | 9                   |   | 1<br>4 | $\overline{2}$ | 3      |
|              | 9              |        | 1<br>$\ddot{4}$ | 3<br>5 |            | 6                       | $\overline{c}$<br>$\overline{4}$ | 8                   | 3<br>2<br>5 <sup>5</sup><br>4    | $\overline{c}$<br>1<br>4 | 3      | $\overline{c}$<br>4 | 3 |        | 7              |        |
| 7            | $\overline{2}$ | 3      | 4<br>7          | 3      | 4          | $\overline{c}$<br>3     |                                  | 9                   | 2<br>3<br>4                      | 8                        |        | 6                   |   |        | 5              |        |

L'extension du RG donne de nombreux candidats rouges. Validation d'un 2 et d'un 4 en B2.

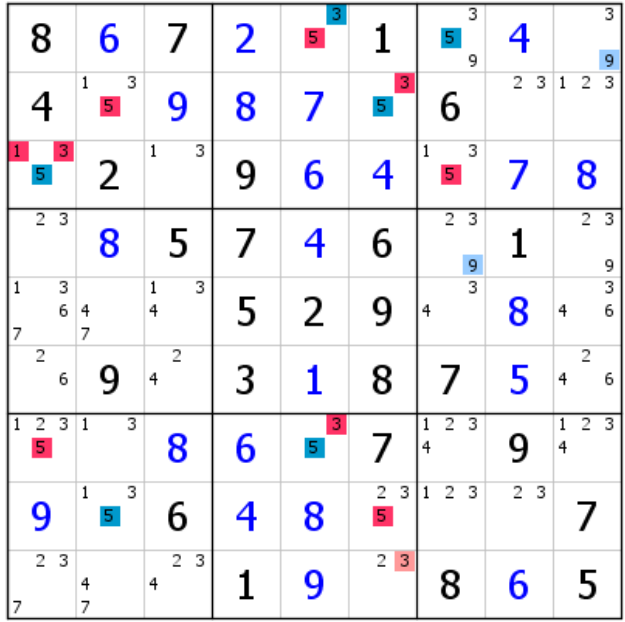

Voici ce que devient la grille après validation du 4. Le 5 bleu de B7 offre une double paire virtuelle rouge 1-3 en L78C2, d'où l'affectation du rouge virtuel au 3 de L9C6. Deux 3 rouges en C6 (et B8). La grille se termine par effet domino. Nous ne saurons jamais où était le candidat rouge générique de départ. Le RGVP a permis la résolution d'un niveau 16.

## Remarque :

Il est possible, en présence d'un candidat générique rouge unique ou d'un GG rouge, de former, à partir de la même case, si le nombre de candidats l'autorise, ou d'une autre case, un ou deux GG avec les CD (RGG ou RGVG, voire RGV). Voir exemple suivant.

## Exemple 7

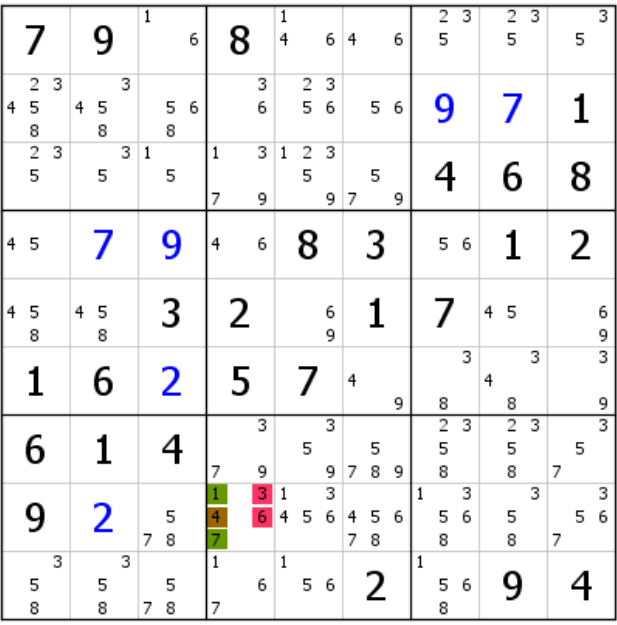

Cette grille, de niveau 11 (C=11), qui se résout sans problème avec un RG classique partant de B5, peut aussi se traiter avec un RGVP. En L8C4 nous avons un GG rouge, et les CD sont constitués d'un GG vert et d'un candidat générique marron.

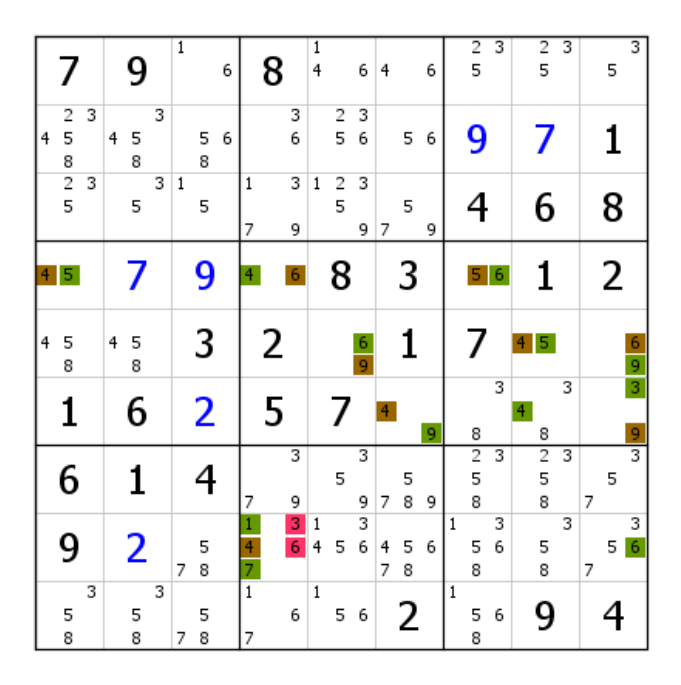

Le RG des CD est complètement installé. Il confirme qu'un RG démarrant de B5 donnerait plus rapidement la solution.

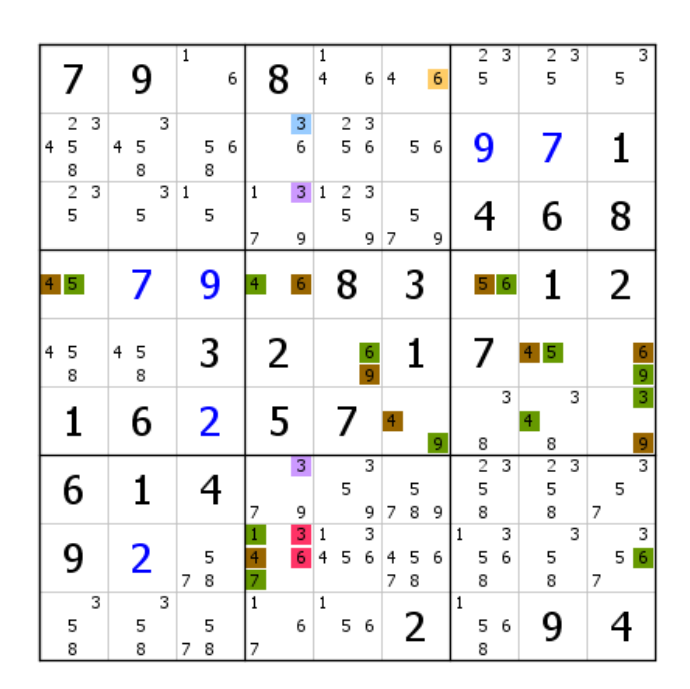

Installation, réduite à un élément, du RV marron. Le 6 de L8C6 n'est donc pas bleu, puisqu'il n'est ni vert ni marron. En conséquence, il y a un 6 bleu en L12C6. Voilà pourquoi le 3 de L2C4 est bleu virtuel. Mais il existe une double paire virtuelle rouge 3-6 en L28C4. C'est ce qui explique l'élimination des deux 3 en C4.

|                                                   | 9                | $\mathbf{1}$<br>6 | 8                            | 1<br>4<br>6                            | 6<br>4                | $\frac{2}{5}$<br>3            | $\overline{2}$<br>3<br>5      | 3<br>5                    |
|---------------------------------------------------|------------------|-------------------|------------------------------|----------------------------------------|-----------------------|-------------------------------|-------------------------------|---------------------------|
| 3<br>2<br>5<br>4                                  | 3<br>5<br>4<br>8 | 5<br>6<br>8       | 3<br>6                       | 3<br>$\overline{\mathbf{c}}$<br>5<br>6 | 5<br>6                | 9                             | 7                             | 1                         |
| $\begin{array}{c}\n8 \\ 2 \\ 5\n\end{array}$<br>3 | 3<br>5           | 1<br>5            | $\mathbf{1}$<br>7<br>9       | 2<br>3<br>$\overline{1}$<br>5<br>9     | 5<br>7<br>9           |                               | 6                             | 8                         |
| 4<br>5                                            | 7                | 9                 | 4<br>6 <sub>1</sub>          | 8                                      | 3                     | 5 6                           | 1                             | 2                         |
| 5<br>4<br>8                                       | 5<br>4<br>8      | 3                 | 2                            | $\frac{6}{9}$                          | 1                     | ,                             | 5<br>4                        | 6<br>9                    |
| 1                                                 | 6                | 2                 | 5                            |                                        | 4<br>9                | 3<br>8                        | 3<br>4<br>8                   | 3<br>9                    |
| 6                                                 |                  | 4                 | 9<br>7                       | 3<br>5<br>9                            | 5<br>8<br>7<br>9      | $\overline{2}$<br>3<br>5<br>8 | $\overline{2}$<br>3<br>5<br>8 | 5<br>7                    |
| 9                                                 | 2                | 5<br>8<br>7       | 3<br>$\frac{1}{4}$<br>6<br>7 | 3<br>1<br>6<br>4<br>5                  | 4<br>5<br>6<br>8<br>7 | 3<br>1<br>5<br>6<br>8         | 3<br>5<br>8                   | 3<br>5<br>$\sqrt{6}$<br>7 |
| 3<br>5<br>8                                       | 3<br>5<br>8      | 5<br>8<br>7       | $\overline{1}$<br>6<br>7     | $\mathbf{1}$<br>5<br>6                 | 2                     | 1<br>5<br>6<br>8              | 9                             |                           |

Poursuite de l'installation (partielle) du RV marron.

|                                                   | 9                             | $\mathbf{1}$<br>6 | 8                                | $\overline{1}$<br>$\overline{4}$<br>6    | 6<br>4                | $\frac{2}{5}$<br>3            | $\overline{2}$<br>3<br>5      | 3<br>5           |
|---------------------------------------------------|-------------------------------|-------------------|----------------------------------|------------------------------------------|-----------------------|-------------------------------|-------------------------------|------------------|
| $\overline{\mathbf{c}}$<br>3<br>5<br>4            | 3<br>5<br>$\overline{4}$<br>8 | 5<br>6<br>8       | 3<br>6                           | 3<br>$\overline{\mathbf{c}}$<br>5<br>6   | 5<br>6                | 9                             | 7                             | 1                |
| $\begin{array}{c}\n8 \\ 2 \\ 5\n\end{array}$<br>3 | 3<br>5                        | 1<br>5            | $\mathbf{1}$<br>7<br>9           | $\overline{c}$<br>3<br>$\,1\,$<br>5<br>9 | 5<br>7<br>9           |                               | 6                             | 8                |
| 5<br>4                                            | 7                             | 9                 | $\ddot{\bullet}$<br>6            | 8                                        | 3                     | 5 6                           | 1                             | 2                |
| 4<br>5<br>8                                       | 5<br>4<br>8                   | 3                 | 2                                | $\frac{6}{9}$                            | 1                     | 7                             | 4<br>5                        | 6<br>9           |
| 1                                                 | 6                             | 2                 | 5                                | 7                                        | 4<br>9                | 3<br>8                        | 3<br>4<br>8                   | 3<br>9           |
| 6                                                 | 1                             | 4                 | 7<br>9                           | 3<br>5<br>9                              | 5<br>8<br>7<br>9      | $\overline{2}$<br>3<br>5<br>8 | $\overline{2}$<br>3<br>5<br>8 | 5<br>7           |
| 9                                                 | 2                             | 5<br>8<br>7       | 3<br>$\mathbf{1}$<br>4<br>6<br>7 | 3<br>1<br>6<br>4<br>5                    | 5<br>6<br>4<br>8<br>7 | 3<br>1<br>6<br>5<br>8         | 3<br>5<br>8                   | 3<br>5<br>6<br>7 |
| 3<br>5<br>8                                       | 3<br>5<br>8                   | 5<br>8<br>7       | $\overline{1}$<br>6<br>7         | $\overline{1}$<br>5<br>6                 | 2                     | 1<br>5<br>6<br>8              | 9                             |                  |

Extension du RG des CD, puis installation partielle du RV vert, qui induit une nouvelle extension du RG des CD.

|                                                   | 9                | 1.<br>6        | 8                            | $\mathbf{1}$<br>4<br>6                              | 6<br>4                | $\frac{2}{5}$<br>3            | $\overline{2}$<br>3<br>5      | 3<br>5           |
|---------------------------------------------------|------------------|----------------|------------------------------|-----------------------------------------------------|-----------------------|-------------------------------|-------------------------------|------------------|
| 3<br>2<br>5<br>$\overline{4}$                     | 3<br>5<br>4<br>8 | 5<br>6<br>8    | 3<br>6                       | $\overline{\mathbf{c}}$<br>3<br>$\overline{5}$<br>6 | 5<br>6                | 9                             | 7                             | 1                |
| $\begin{array}{c}\n8 \\ 2 \\ 5\n\end{array}$<br>3 | 3<br>5           | 1<br>5         | $\mathbf{1}$<br>7<br>9       | $\overline{c}$<br>3<br>$\mathbf{1}$<br>5<br>9       | 5<br>7<br>9           | 4                             | 6                             | 8                |
| 4<br>5                                            | 7                | 9              | 4<br>$\boldsymbol{6}$        | 8                                                   | 3                     | 5/6                           | 1                             | 2                |
| 4<br>5<br>8                                       | 5<br>4<br>8      | 3              | 2                            | $\frac{6}{9}$                                       | 1                     | 7                             | 5                             | 6<br>9           |
| 1                                                 | 6                | $\overline{2}$ | 5                            | 7                                                   | 4<br>9                | 3<br>8                        | 3<br>4<br>8                   | 3<br>9           |
| 6                                                 |                  | 4              | 9<br>7                       | 3<br>5<br>9                                         | 5<br>8<br>7<br>9      | $\overline{2}$<br>3<br>5<br>8 | $\overline{2}$<br>3<br>5<br>8 | 3<br>5<br>7      |
| 9                                                 | 2                | 5<br>8<br>7    | 3<br>$\frac{1}{4}$<br>6<br>7 | 3<br>1<br>4<br>6<br>5                               | 5<br>4<br>6<br>8<br>7 | 3<br>1<br>5<br>6<br>8         | 3<br>5<br>8                   | 3<br>5<br>6<br>7 |
| 3<br>5<br>8                                       | 3<br>5<br>8      | 5<br>8<br>7    | $\overline{1}$<br>6<br>7     | $\mathbf{1}$<br>5<br>6                              | 2                     | 1<br>5<br>6<br>8              | 9                             |                  |

Extension du RG des CD.

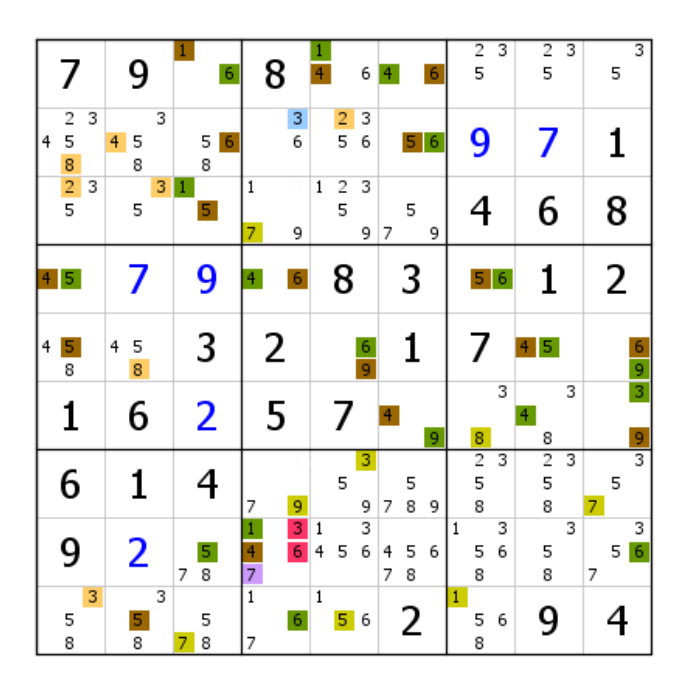

Extension du RG des CD en B2, puis extension du RV vert. L'élimination du 7 de L8C4, due au 7 vert virtuel de L3C4, permet de prolonger l'extension du RV vert. En L2C5, les 3 et 6 ne peuvent pas être bleus. Le 2 prend donc cette couleur.

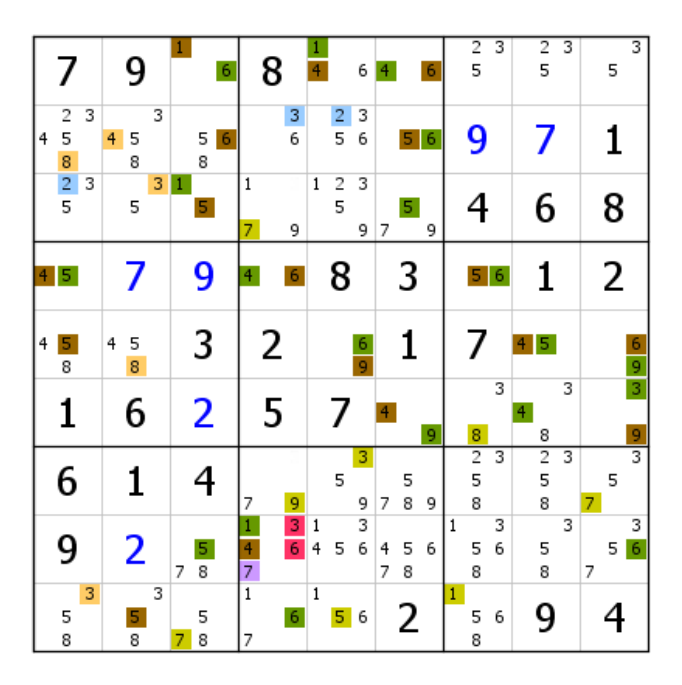

Placement des bleus virtuels et extension du RG des CD avec le 5 de L3C6. Ce 5 induit un 3 bleu virtuel en L3C2, 3 qui, du reste, était la seule possibilité sur cette ligne.

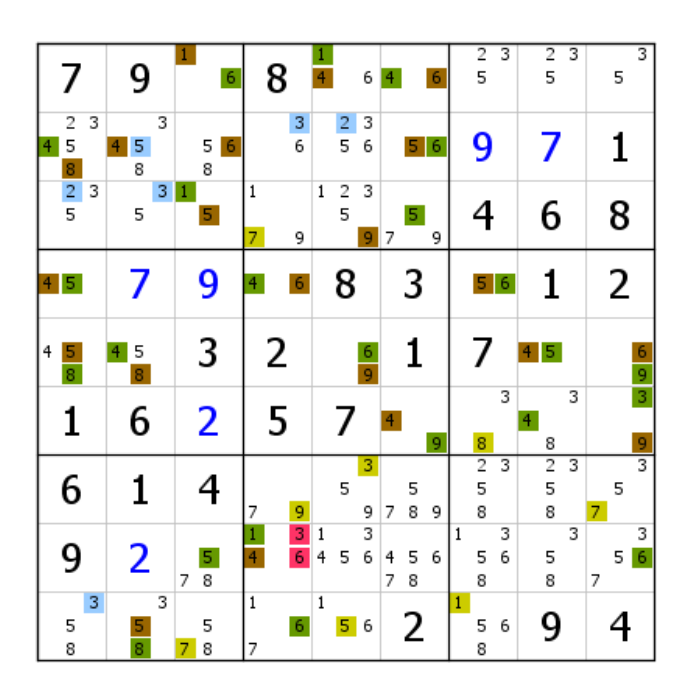

Extension du RG des CD. Le 5 de L2C2 devient bleu. Il s'oppose au marron. Tous les candidats verts sont en fait bleus.

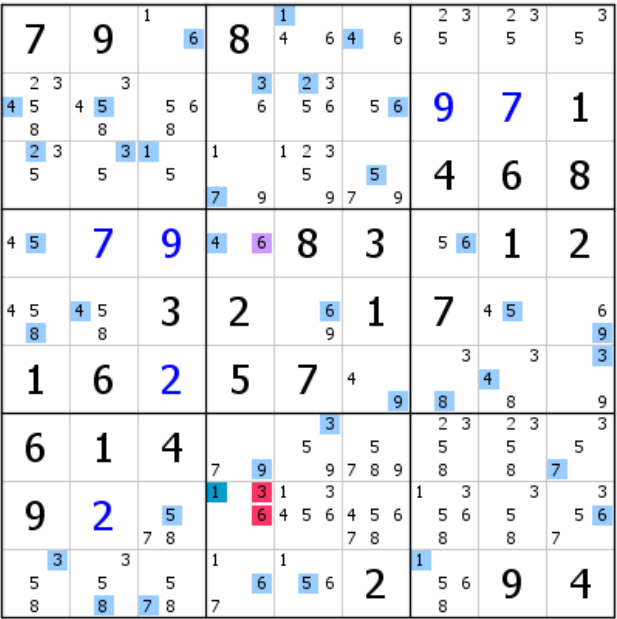

Voici la grille après réaffectation des couleurs. La double paire virtuelle rouge 3-6 de L28C4 invalide le 6 de L4C4. La grille tombe par effet domino sans qu'on ait pu identifier le RG.

## Remarque importante

Les RGVP peuvent aussi servir comme outil pour éliminer des candidats avant de se lancer dans la résolution par un autre moyen. Voir exemple ci-dessous.

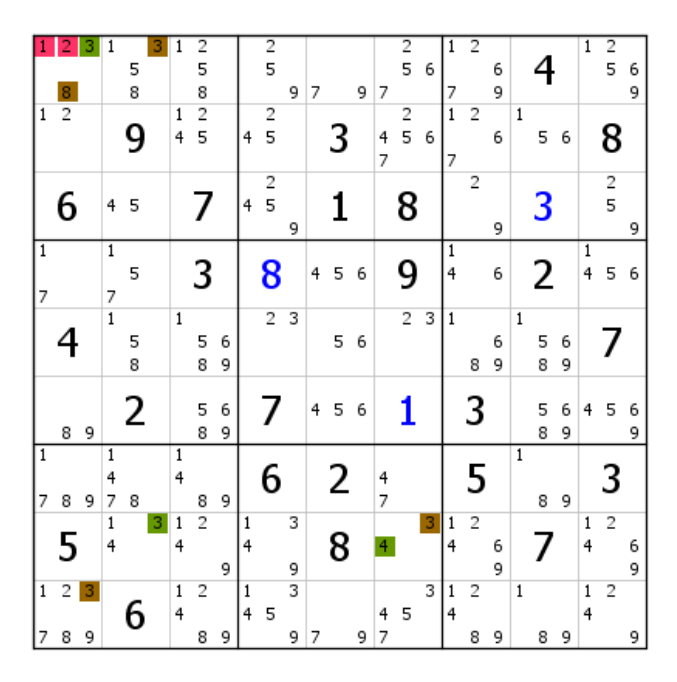

Sur cette grille de niveau 14, proposée sur le blog le 30 janvier 2016, le RGVP est placé en L1C1. Le RG des CDB est installé.

|                |                     |        |                     |        | 1                 | 2                            |        |        | $\overline{2}$ |        |   |   |   |        | $\overline{2}$ |                         | $\mathbf{1}$      | $\overline{2}$ |        |                |        |        | $\overline{1}$    | $\frac{2}{5}$  |        |
|----------------|---------------------|--------|---------------------|--------|-------------------|------------------------------|--------|--------|----------------|--------|---|---|---|--------|----------------|-------------------------|-------------------|----------------|--------|----------------|--------|--------|-------------------|----------------|--------|
|                |                     |        |                     | 5      |                   | 5                            |        |        | 5              |        |   |   |   |        | 5              | 6                       |                   |                | 6      |                |        |        |                   |                | 6      |
|                | 8<br>$\overline{2}$ |        |                     | 8      |                   | 8                            |        |        |                | 9      | 7 |   | 9 | 7      |                |                         | 7<br>$\mathbf{1}$ |                | 9      |                |        |        |                   |                | 9      |
| $\overline{1}$ |                     |        |                     | 9      | $\,1$<br>4        | $\overline{\mathbf{c}}$<br>5 |        | 4      | 2<br>5         |        |   |   |   | 4<br>7 | 2<br>5         | 6                       | 7                 | 2              | 6      | 1              | 5      | 6      |                   | 8              |        |
|                | 6                   |        | 4                   | 5      |                   | 7                            |        | 4      | $\frac{2}{5}$  | 9      |   | 1 |   |        | 8              |                         |                   | $\overline{c}$ | 9      |                | 3      |        |                   | $\frac{2}{5}$  | 9      |
| 1<br>7         |                     |        | $\overline{1}$<br>7 | 5      |                   | 3                            |        |        | 8              |        | 4 | 5 | 6 |        | 9              |                         | 1<br>4            |                | 6      |                | 2      |        | $\mathbf{1}$<br>4 | 5              | 6      |
|                |                     |        | $\overline{1}$      | 5<br>8 | $\,1$             | 5<br>8                       | 6<br>9 |        | $\overline{2}$ | 3      |   | 5 | 6 |        | $\overline{2}$ | $\overline{\mathbf{3}}$ | $\mathbf{1}$      | 8              | 6<br>9 | 1              | 5<br>8 | 6<br>9 |                   |                |        |
|                | 8                   | 9      |                     | 2      |                   | 5<br>8                       | 6<br>9 |        |                |        | 4 | 5 | 6 |        | 1              |                         |                   | 3              |        |                | 5<br>8 | 6<br>9 | 4                 | 5              | 6<br>9 |
| 1<br>7         | 8                   | 9      | 1<br>4<br>7         | 8      | 1<br>4            | 8                            | 9      |        | 6              |        |   | 2 |   | 4<br>7 |                |                         |                   | 5              |        | $\overline{1}$ | 8      | 9      |                   | 3              |        |
|                | 5                   |        | $\mathbf{1}$<br>4   | 3      | $\mathbf{1}$<br>4 | $\overline{2}$               | 9      | 1<br>4 |                | 3<br>9 |   | 8 |   | 4      |                | 3                       | 1<br>4            | $\overline{c}$ | 6<br>9 |                | 7      |        | $\mathbf{1}$<br>4 | $\overline{2}$ | 6<br>9 |
| 1              | 2<br>8              | 3<br>9 |                     | 6      | $1\,$<br>4        | 2<br>8                       | 9      | 1<br>4 | 5              | 3<br>9 | 7 |   | 9 | 4<br>7 | 5              | 3                       | 1<br>4            | 2<br>8         | 9      | 1              | 8      | 9      | $\mathbf{1}$<br>4 | 2              | 9      |

Installation partielle du RV vert. Les 1, 2, 8 et 9 de L9C1 sont placés entre vert et marron ; ils ne sont donc pas bleus. Mais le GG rouge de L1C1 implique que le 1 et le 2 de L9C1 ne sont pas davantage rouges. Ce même GG induit par ailleurs une double paire virtuelle rouge 8-9 en L67C1. On en déduit que les 8 et 9 de L9C1 ne sont pas rouges. Ces quatre chiffres sont donc éliminés. Une extension du RG des CDB suit.

|              |               | З |                |   | з | 1            | 2                       |        |                |                |        |    |   |   |               | $\overline{2}$           |                  |              | $\overline{2}$ |   |              |        |        | $\overline{1}$ | 2                       |        |
|--------------|---------------|---|----------------|---|---|--------------|-------------------------|--------|----------------|----------------|--------|----|---|---|---------------|--------------------------|------------------|--------------|----------------|---|--------------|--------|--------|----------------|-------------------------|--------|
|              |               |   |                | 5 |   |              | 5                       |        |                | $\frac{2}{5}$  |        |    |   |   |               | 5                        | 6                |              |                | 6 |              |        |        |                | 5                       | 6      |
|              | $\frac{8}{2}$ |   |                | 8 |   |              | 8                       |        |                |                | 9      | 7. |   | 9 | 7             |                          |                  | 7            |                | 9 |              |        |        |                |                         | 9      |
| $\mathbf{1}$ |               |   |                |   |   | 1            | $\overline{\mathbf{c}}$ |        |                | 2              |        |    |   |   |               | $\overline{\phantom{a}}$ |                  | $\mathbf{1}$ | $\overline{c}$ |   | $1\,$        |        |        |                |                         |        |
|              |               |   |                | 9 |   | 4            | 5                       |        | $\overline{4}$ | 5              |        |    |   |   | 4<br>7        | 5                        | 6                | 7            |                | 6 |              | 5      | 6      |                | 8                       |        |
|              |               |   |                |   |   |              |                         |        |                | 2              |        |    |   |   |               |                          |                  |              | $\overline{2}$ |   |              |        |        |                | $\overline{\mathbf{c}}$ |        |
|              | 6             |   | 4              | 5 |   |              | 7                       |        | $\overline{4}$ | 5              | 9      |    | 1 |   |               | 8                        |                  |              |                | 9 |              | 3      |        |                | 5                       | 9      |
| $\mathbf{1}$ |               |   | $\overline{1}$ |   |   |              |                         |        |                |                |        |    |   |   |               |                          |                  | 1            |                |   |              |        |        | $\mathbf{1}$   |                         |        |
| 7            |               |   | 7              | 5 |   |              | 3                       |        |                | 8              |        | 4  | 5 | 6 |               | 9                        |                  | 4            |                | 6 |              | 2      |        | 4              | 5                       | 6      |
|              |               |   | $\overline{1}$ |   |   | $\mathbf{1}$ |                         |        |                | $\overline{2}$ | 3      |    |   |   |               |                          | $2 \overline{3}$ | $\mathbf{1}$ |                |   | $\mathbf{1}$ |        |        |                |                         |        |
|              |               |   |                | 5 |   |              | 5                       | 6      |                |                |        |    | 5 | 6 |               |                          |                  |              |                | 6 |              | 5      | 6      |                | 7                       |        |
|              |               |   |                | 8 |   |              | 8                       | 9      |                |                |        |    |   |   |               |                          |                  |              | 8              | 9 |              | 8      | 9      |                |                         |        |
|              |               |   |                |   |   |              |                         |        |                |                |        |    |   |   |               |                          |                  |              |                |   |              |        |        |                |                         |        |
|              | 8             | 9 |                | 2 |   |              | 5<br>8                  | 6<br>9 |                |                |        | 4  | 5 | 6 |               | 1                        |                  |              | 3              |   |              | 5<br>8 | 6<br>9 | 4              | 5                       | 6<br>9 |
| 1            |               |   | 1              |   |   | 1            |                         |        |                |                |        |    |   |   |               |                          |                  |              |                |   | $\mathbf{1}$ |        |        |                |                         |        |
|              |               |   | 4              |   |   | 4            |                         |        |                | 6              |        |    | 2 |   | $\frac{4}{7}$ |                          |                  |              | 5              |   |              |        |        |                |                         |        |
| 7            | 8             | 9 | 7              | 8 |   |              | 8                       | 9      |                |                |        |    |   |   |               |                          |                  |              |                |   |              | 8      | 9      |                |                         |        |
|              |               |   | 1              |   | з | $\mathbf{1}$ | $\overline{2}$          |        | 1              |                | 3      |    |   |   |               |                          | 3                | 1            | $\overline{c}$ |   |              |        |        | 1              | $\overline{c}$          |        |
|              | 5             |   | 4              |   |   | 4            |                         |        | 4              |                |        |    | 8 |   | 4             |                          |                  | 4            |                | 6 |              |        |        | 4              |                         | 6      |
|              |               |   |                |   |   | $\mathbf{1}$ | $\overline{c}$          | 9      | 1              |                | 9<br>3 |    |   |   |               |                          | 3                | 1            | 2              | 9 | $\,1$        |        |        | 1              | $\overline{2}$          | 9      |
|              |               | 3 |                | 6 |   | 4            |                         |        | 4              | 5              |        |    |   |   | 4             | 5                        |                  | 4            |                |   |              |        |        | 4              |                         |        |
| 7            |               |   |                |   |   |              | 8                       | 9      |                |                | 9      | 7  |   | 9 | 7             |                          |                  |              | 8              | 9 |              | 8      | 9      |                |                         | 9      |

Après l'extension du RG des CDB (remarquer les liens forts de groupe entre les 7), installation partielle du RV marron.

|                     |                     |   |                          |        |                   | $\overline{\mathbf{c}}$      |        |                | $\overline{2}$ |                         |   |   |   |                     | $\frac{2}{5}$ |   | 1                   | $\overline{2}$ |        |              |        |        | $\overline{1}$      | $\frac{2}{5}$  |        |
|---------------------|---------------------|---|--------------------------|--------|-------------------|------------------------------|--------|----------------|----------------|-------------------------|---|---|---|---------------------|---------------|---|---------------------|----------------|--------|--------------|--------|--------|---------------------|----------------|--------|
|                     |                     |   |                          | 5      |                   | 5                            |        |                | 5              |                         |   |   |   |                     |               | 6 |                     |                | 6      |              |        |        |                     |                | 6      |
| $\,1$               | 8<br>$\overline{2}$ |   |                          | 8      |                   | 8<br>$\overline{\mathbf{c}}$ |        |                |                | 9                       | 7 |   | 9 | 7                   | 2             |   | 7<br>$\overline{1}$ | 2              | 9      | $1\,$        |        |        |                     |                | 9      |
|                     |                     |   |                          | 9      | 1<br>4            | 5                            |        | $\overline{4}$ | 2<br>5         |                         |   | 3 |   | 4<br>$\overline{7}$ | 5             | 6 | 7                   |                | 6      |              | 5      | 6      |                     | 8              |        |
|                     | 6                   |   | 45                       |        |                   | 7                            |        | $\overline{4}$ | $\frac{2}{5}$  | 9                       |   |   |   |                     | 8             |   |                     | $\overline{2}$ | 9      |              | 3      |        |                     | 2<br>5         | 9      |
| $\overline{1}$<br>7 |                     |   | $\overline{1}$<br>7      | 5      |                   | 3                            |        |                | 8              |                         | 4 | 5 | 6 |                     | 9             |   | $\mathbf{1}$<br>4   |                | 6      |              | 2      |        | $\overline{1}$<br>4 | 5              | 6      |
|                     |                     |   | $\overline{1}$           | 5<br>8 | 1                 | 5<br>8                       | 6<br>9 |                | $\overline{2}$ | 3                       |   | 5 | 6 |                     | $2 \mid 3$    |   | 1                   | 8              | 6<br>9 | 1            | 5<br>8 | 6<br>9 |                     |                |        |
|                     | 8                   | 9 |                          | 2      |                   | 5<br>8                       | 6<br>9 |                |                |                         | 4 | 5 | 6 |                     | 1             |   |                     | 3              |        |              | 5<br>8 | 6<br>9 | 4                   | 5              | 6<br>9 |
| $\mathbf{1}$<br>7   | 8                   | 9 | 1<br>4<br>$\overline{7}$ | 8      | 1<br>4            | 8                            | 9      |                | 6              |                         |   | 2 |   | $\frac{4}{7}$       |               |   |                     | 5              |        | $\mathbf{1}$ | 8      | 9      |                     | 3              |        |
|                     | 5                   |   | $\,1$<br>4               | 3      | $\mathbf{1}$<br>4 | $\overline{2}$               | 9      | 1<br>4         |                | 3<br>9                  |   | 8 |   | 4                   |               | 3 | 1<br>4              | $\overline{2}$ | 6<br>9 |              |        |        | $\mathbf 1$<br>4    | $\overline{c}$ | 6<br>9 |
|                     |                     | 3 |                          | 6      | 1<br>4            | 2                            |        | 1<br>4         | 5              | $\overline{\mathbf{3}}$ |   |   |   | 4                   | 5             |   | 1<br>4              | 2              |        | $\mathbf{1}$ |        |        | 1<br>4              | 2              |        |
|                     |                     |   |                          |        |                   | 8                            | 9      |                |                | 9                       | 7 |   | 9 | 7                   |               |   |                     | 8              | 9      |              | 8      | 9      |                     |                | 9      |

A priori, la situation est bloquée si l'on souhaite poursuivre le déploiement des RV vert et marron, ce qui oblige, soit à changer de RG des CDB pour un résultat qui semble aléatoire, soit à abandonner le RGVP pour un autre outil. Ce serait pourtant une erreur de se précipiter. En effet, dès lors qu'il existe un ensemble de candidats marron et tout autant de candidats verts, il y a fort à parier que nombre d'autres candidats se situent entre ces deux couleurs ; autrement dit ils ne sont pas bleus. Or, le principe du RGVP veut que celui-ci ne saurait exister sans la garantie d'un RV rouge conséquent. C'est donc le moment, avant d'abandonner, de rechercher les éventuels croisements entre le rouge et les candidats qui ne sont pas bleus. Ici, le RV rouge est partiellement installé. En le prolongeant, on découvre que les 3 et 4 marron générique de B8 sont rouges virtuels. D'où l'élimination des trois 4 de ce bloc et donc de celui de B2. Le 3 de L8C4 doit aussi être éliminé (non représenté sur la figure). Enfin, les 2 éliminés auraient déjà dû l'être auparavant (dès la suppression des quatre chiffres de L9C1).

Ce RGVP, au total, a permis d'éliminer onze candidats. Il est possible de résoudre cette grille avec un seul RGVP en le plaçant en L5C3 (1 rouge générique, GG vert sur 5-8 et GG marron sur 6-9). Le 5 vert est rapidement éliminé, puis une contradiction apparaît sur le vert. Quelques candidats bleus sont identifiés, et le rouge va au bout. À noter qu'avec un peu d'attention, point n'est besoin d'user d'un RGVP, on peut couvrir directement la grille avec le 1 rouge, mais cette solution est moins élégante.